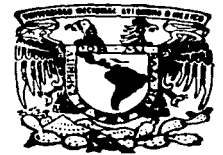

## UNIVERSIDAD NACIONAL AUTONOMA DE MEXICO

ESCUELA NACIONAL DE ESTUDIOS PROFESIONALES

''ARAGON'•

INGENIERIA EN COMPUTACION

"APLICACION DE LAS TECNOLOGIAS DE INFORMACION PARA LA AUTOMATIZACION DE LOS PROCESOS ACADEMICOS Y ADMINISTRATIVOS DE LA FCP Y S"

T E s **1** s CUE PARA OBTENER EL TITULO DE: INGENIERO EN COMPUTACION P R E S E N T GILBERTO DE JESUS SILLAS GUADARRAMA

ASESOR DE TESIS: ING. DONACIANO JIMENEZ VAZOUEZ.

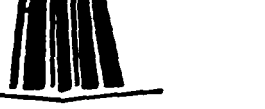

TESIS CON FALLA DE ORIGEN NOVIEMBRE 1997.

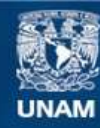

Universidad Nacional Autónoma de México

**UNAM – Dirección General de Bibliotecas Tesis Digitales Restricciones de uso**

# **DERECHOS RESERVADOS © PROHIBIDA SU REPRODUCCIÓN TOTAL O PARCIAL**

Todo el material contenido en esta tesis esta protegido por la Ley Federal del Derecho de Autor (LFDA) de los Estados Unidos Mexicanos (México).

**Biblioteca Central** 

Dirección General de Bibliotecas de la UNAM

El uso de imágenes, fragmentos de videos, y demás material que sea objeto de protección de los derechos de autor, será exclusivamente para fines educativos e informativos y deberá citar la fuente donde la obtuvo mencionando el autor o autores. Cualquier uso distinto como el lucro, reproducción, edición o modificación, será perseguido y sancionado por el respectivo titular de los Derechos de Autor.

#### **AGRADECIMIENTOS.**

#### A mis padres:

Por el apoyo tanto económico como moral para llevar a cabo esta tesis.

A mis tios:

Por haberme asesorado y ayudado moral y economlcamente en especial a mi Tía Ma. Esther, pilar principal de toda la familia, Dios la bendiga.

A mis amigos:

Por ofrecerme su amistad sincera y su ayuda incondicional en todo momento.

A mi abuelita:

 $\bullet$ 

Por haberme ensenado el valor de salir adelante y luchar todos los dfas de mi vida. Dios te bendiga viejita sabia.

Al prof Donaclano:

Por haberme ayudado a sacar este compromiso adelante y satisfactoriamente.

Al Ing. Omar Pérez Carbot:

Por haberme ayudado sabiamente a elegir este tema de tesis y asesorame durante el desarrollo de este trabajo.

A TODOS USTEDES MUCHAS GRACIAS Y DIOS LOS GUARDE Y LOS BENDIGA.

## TESIS:

### " APLICACION DE LAS TECNOLOGIAS DE INFORMACION PARA LA AUTOMATIZACION DE LOS PROCESOS ACADÉMICOS V ADMINISTRATIVOS EN LA FCP y S ".

#### OBJETIVO.

El objetivo primordial de esta tesis es:

" Presentar un potente modelo de automatización de área de trab•jo que integre las tecnologías de información, lo cuál ayudará al personal académico y administrativo de la facultad de Ciencia• Politicas y Sociales a compartir periféricos de alto coato. enviar y recibir información de manera eficiente entre todos los departamentos de la mencionada facultad, con una reducción de costos considerable ".

### IND(CE.

### INTRODUCCIÓN.

### Capilulo 1

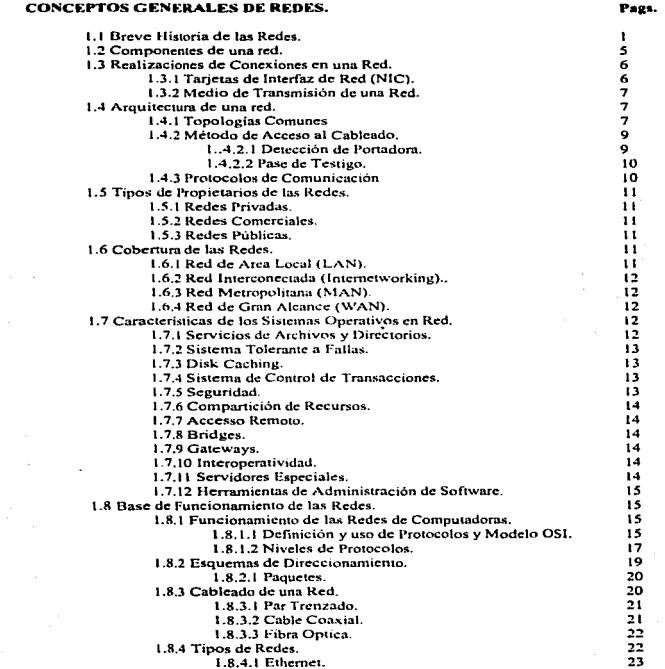

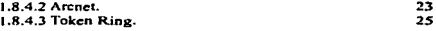

#### Capítulo 2

ANTECEDENTES.

#### Pags.

83

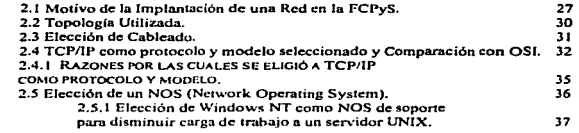

#### Capítulo 3.

#### TECNOLOGÍAS DE INFORMACIÓN.

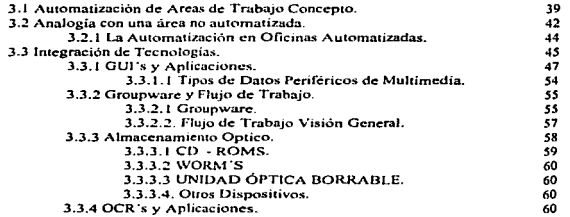

#### Capitulo 4.

# IMPLANTACIÓN REAL DE LAS TECNOLOGÍAS DE INFORMACIÓN A LOS<br>PROCESOS ACADÉMICOS Y ADMINISTRATIVOS DE LA FCPYS.

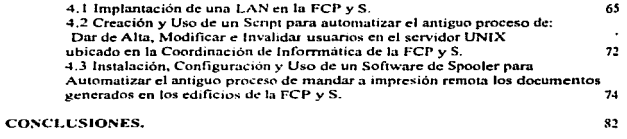

HIOLIOGRAFÍA.

#### INTRODUCCIÓN.

El número de redes domésticas y globales de comunicac1on está continuamente expandiéndose e incrementándose convirtiéndose en una misión crítica para las corporaciones. El manejo de la administración de redes debe asegurar ante todo que la red opere eficientemente en todo momento, evitando cualquier tipo de problemas en la operación de la organización.

No obstante las implicaciones considerables de que muchas de las redes de área amplia. metropolitana y local son inefectivas y frecuentemente falibles. la administración de redes recibe muy poca atención. Una razón es que los sistemas de cómputo y administración han alcanzado un nivel de poder y complejidad que excede las capacidades humanas de comprensión, predicción y en consecuencia de administración.

La única forma de cambiar esta situación es concentrarse en los factores criticas de éxito de la automatización (computarización eficiente) de procesos a través de Compartir información (mediante redes de área local y servidores de bases de datos los cuales deben ser administrados eficientemente), Sistemas de Gestión de Multimedia (Interfaces Gráficas de usuario; Tipos de datos de texto, voz é imágenes) y Modelos de Flujo de Trabajo orientados a objetos, fáciles de usar y de entender. Tales acciones involucran administración de funciones de red, instrumentación y recursos humanos. Aunque han existido numerosas disertaciones, artículos. reportajes, y tratados con preguntas de redes de comunicación. Por lo tanto se requiere de una referencia que puentee la distancia entre los puntos de vista de telecomunicaciones y la automatización y administración de las comunicaciones de datos, analistas de comunicación, técnicos de servicios, diseñadores y planeadores de redes y cientificos de redes que investigan la manera de reducir costos, evitar la sobrecarga de información y hacer menos tediosos los procesos cotidianos en su área de trabajo, proponiendo soluciones imaginativas y económicamente viables a tales problemas.

Los modelos de areas de trabajo automatizadas son entornos interconectados que usan los paradigmas de grupo de trabajo *y* flujo de trabajo para llevar a cabo diferentes proyectos. Para lograrlo, las estaciones de trabajo y las bases de los protocolos y métodos de acceso utilizados por estas, deben estar interconectadas entre si para comunicarse entre ellas ó con el servidor (ya sea de archivos ó de impresión) , la comprensión de el mecanismo básico de tales protocolos (lo cual es de suma importancia para las personas que estén desarrollando estrategias de red y adquisición de equipo) y una serie de decisiones para ser ó no elegidas conforme a los protocolos usados para la red y<br>los dispositivos, conectados, a ella se verán mas adelante, así como el los dispositivos conectados a ella, se verán mas adelante, conocimiento básico de los factores criticos de éxito, tales como funciones de administración de Redes. instrumentación, y recursos humanos. El Nivel de Administración de Red *y* Requerimientos sobre los intereses y necesidades de los

# CAPITULO 1

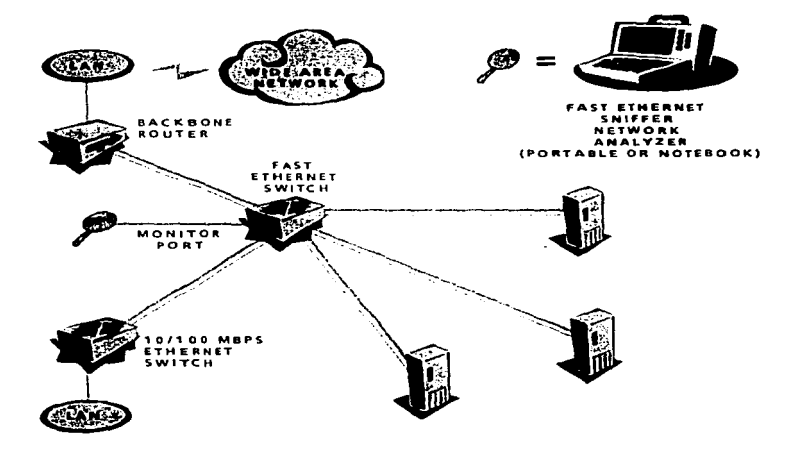

# CONCEPTOS GENERALES DE REDES.

#### Capítulo l.

#### CONCEPTOS GENERALES DE REDES.

#### 1.1 BREVE HISTORIA DE LAS REDES.

En 1980, las microcomputadoras produjeron un cambio inmenso en el mundo de los negocios y la industria., al darles a los usuarios acceso a recursos informáticos e información de la que no disponían anteriormente. La clásica máquina de escribir se vería sustituida tras más de 100 años de servicio por estos sistemas, a los cuáles se les ha rebautizado adecuadamente como "computadoras" personales".

En los años sesenta y setenta, los elementos de cálculo e información de toda una empresa se almacenaba desde un sistema de con una computadora personal centralizada. Estos sistemas eran controlados de una forma estricta por unos departamentos de sistemas de información que distribuían su potencia de cálculo como tal ó supervisaban su gestión desde un nivel superior. El precio del almacenamiento y procesamiento era alto, por lo que muchos usuarios no podían beneficiarse de estos sistemas. Sin embargo cuando se hicieron disponibles las minicomputadoras esto cambió, al permitir que los departamentos pudieran poseer sus sistemas individuales por sólo una parte del costo de los sistemas centralizados.

Finalmente las computadoras personales ocasionarían un proceso similar al dirigido a los puestos de trabajo de los usuarios. Aunque, la información que se encuentra en las computadoras personales no se puede compartir fácilmente, y es dificil de acceder. Además, la información de interés puede encontrarse diseminada entre varias computadoras, en lugar de estar integrada en un lugar central. Por ello, a mediados de los ochenta surgió una tendencia a volver a centralizar el almacenamiento de la información. Las computadoras personales se conectaban entre si como redes de computadoras (conjunto de terminales interconectados). y los archivos se almacenaban centralizados en sistemas de archivos que podían ser accedidos fácilmente por otros usuarios, como se muestra en la figura 1 . 1 . 1

 $\mathbf{r}$ 

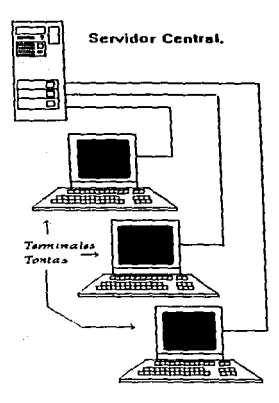

FIGURA 1.1.1

Un sistema con una mini ó una gran computadora también centraliza el procesamiento. la cuál siive a una serie de terminales llamadas "tenninales tontas" por que dependen casi totatmente del sistema central para llevar a cabo el procesamiento. acceso a tos archivos y otras actividades.

Cuando se comparan las redes de proceso distruibufdo frente a los sistemas centralizados de minis ó grandes computadoras, se ha de tener en cuenta una caracteristica en concreto. Una red esta constituida por un conjunto de computadoras que acceden a los archivos y comparten los recursos de un servidor central, pero cada computadora puede cargar programas, ejecutar programas y realizar toda clase de procesos que involucren estos programas en su propia memoria, es decir. las computadoras individuales en los procesos distribuidos, denominados nodos 6 estaciones de trabajo no suponen una carga para el sistema central, ya que pueden ejecutas por si mismas tanto tareas simples como complejas. El servidor se utiliza exclusivamente para controlar el almacenamiento de y recuperación de información, las tareas de gestión de red, la gestión de usuarios y la seguridad como se vé en la figura 1.2 ..

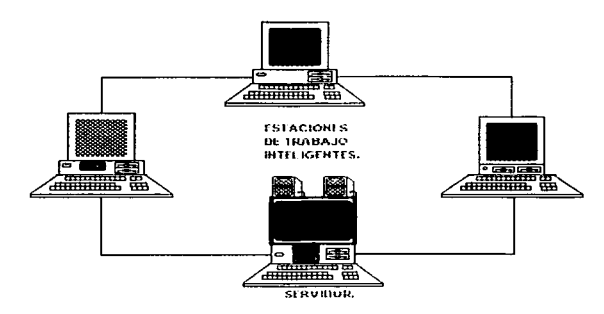

FIGURA 1.1.2.

Cada uno de los PC se conecta al servidor para acceder a los programas. archivos y otros servicios de red como Jos que ofrece INTERNET (red de redes) la cuál es la mayor red mundial de computadoras, que actualmente se calcula que integra a más de 80 millones de usuarios, y surgió de un proyecto militar a una gran red mundial.

En Jos comienzos de los años 60's se desarrollaron las primeras "redes de conmutación de paquetes". En este tipo de redes la información que se envía se subdivide en pequeñas partes ó paquete. que son dirigidos hacia el receptor (a veces a diferentes caminos). Una vez alli, todas las partes se unen en el orden correcto, para recuperar la información original.

Con esta tecnología se aseguraba que varios usuarios podrian mandar mensajes por las mismas lineas de comunicación y, lo que es más importante, no establecfa ninguna dependencia de un determinado host central. Por este motivo no era necesario el desembolso de grandes cantidades de dinero para formar redes de computadoras.

Basándose en estas investigaciones el ministerio de defensa de Estados Unidos comenzó un primer proyecto llamado ARPANet (Advanced Research Proyect Agency NETwork, es decir, Red de la agencia de Investigación de Proyectos Avanzados) en 1969.EI proyecto ARPANet tenía una finalidad: fué diseñado con el propósito de comunicar todos los centros militares que sobrevivieran a un posible ataque nuclear. La INTERNET se ideó tan solo como una forma de control post - apocalíptica.

De este modo fueron instalados diferentes nodos por multitud de centros de investigación y contratista militares.

Pero fué hasta 1972 cuando se comenzó a considerar a INTERNET como una red de redes.

INTERNET NACIÓ COMO UN PROYECTO DEL MINISTERIO DE DEFENSA DE LOS ESTADOS UNIDOS, POSTERIORMENTE, DISTINTOS CENTROS DE INVESTIGACIÓN INSTALARON SUS PROPIOS NODOS.

En 1983, ARPANet se dividió en ARPANet y MILINet, la última fué la que formó la red de defensa de los E.U. ARPANet quedó como un Backbone ó Anillo Central que unía redes pequeñas y centros de supercomputación de la NFS (National Scier· :ific Foundation), Fundación Nacional de la Ciencia la cuál creó su propio Backbor e llamado NFSNet. que acabó con la ARAPNet en 1990.

El éxito c. ue tuvo la INTERNET fué muy grande ya que de 1985 a 1993 el número de usu arios pasó de mil computadoras conectadas a más de millón y medio. Si la red sigue su crecimiento tan acelerado para el año 2001 se tendrán 5000 millones de usuarios.

Realmente. la red de INTERNET no gozaria de la fama que tiene si no fuera por los servirios que ofrece a los usuarios. Tales servicios que ofrece son:

TELNET (Pr 1tocolo de sesión de trabajo remoto de INTERNET).

FTP (Es un protocolo que permite mover archivos de una computadora (remota 6 contigua) a otra

GOPHER ( Nienú de opciones que contiene FTP y ARCHIE ).

ARCHIE ( Pi·otocolo que permite localizar servidores y archivos alrededor del mundo).

E - MAIL ( Es el correo electrónico que permite el intercambio de mensajes<br>distintas corresonas ). entre distintas

Aunque laf. redes ofrecen una mejor solución para las necesidades de computación de las empresas. los sistemas tradicionales con minis 6 grandes computadoras no se están quedando del todo obsoletos ya que, contrariamente. se utiliza su potencia para realizar tareas de cálculo intenso e inmenso (como la Supercomputadora CRAY en la U.N.A.M.) que le piden los usuarios conectados a la red. De hecho, las redes se ven como la base de la computación a nivel de las empresas que ofrecen la conectividad modular entre sus distintos tipos de sitemas de computación, como se vé en la figura 1.1.3. Muchos usuarios están diseñando y construyendo hardware sobre un estándar desarrollado por la lnternational Stándar Organization (ISO, Organización Internacional de Estándares), que eventualmente permitirá que cualquier tipo de sistema se pueda conectar a la base de la red.

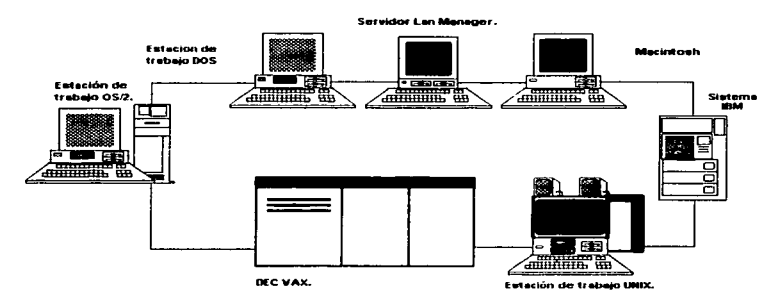

FIGURA 1.1.3.

#### 1.2 COMPONENTES DE UNA RED.

Una red de computadoras está compuesta tanto por hardware como por software.

Una red básica está compuesta por el siguiente hardware:

• Servidor: El Servidor ejecuta el sistema operativo de red y ofrece los servicios de red a las estaciones de trabajo. Entre estos servicios se incluye el almacenamiento de archivos, la gestión de usuarios, la red generales, las órdenes del responsable de la re, y otros. Un servidor de archivos debe de ser un sistema que ofrezca un alto rendimiento, que utilice un procesador 90386 u 80486, con discos de alta capacidad y una gran cantidad de memoria.

• Estaciones de Trabajo: Cuando una computadora se conecta a una red la primera se convierte en un nodo de la última, y se puede tratar como una estación de trabajo. Las estaciones de Trabajo son computadoras que utiliza el usuario para procesar su información. Estas computadoras pueden ser personales del tipo AT y XT, con disco duro y Sistemas Operativos tales como DOS, Macintosh de Apple, OS/2, o sin disco duro, Las Estaciones de Trabojo sin disco no poseen

discos flexibles ni fijos. En su lugar, arrancan directamente desde el servidor utilizando una rutina de arranque especial de la placa de inteñaz de re. Son baratas y ofrecen baatante seguridad, ya que los usuarios no pueden bajar la información a discos.

• Placas de lntreñaz de Red (NIC): Cada computadora que se va a conectar a la red necesita una inteñaz. Aunque la interfaz puede venir incorporada, en la mayor parte de los casos ha de añadirse como un elemento opcional. La placa de lnteñaz de Red (NIC = Network lnteñace Card) ha de corresponder al tipo de red que se está utilizando. El cable de red se conectará a la parte trasera de la placa.

• Sistemas de Cableado: El Sistema de Cableado está constituido por el cable utilizado para conectar entre sí el servidor y las estaciones de trabajo. El cable puede ser coaxial (similar al que se utiliza para conectar el sistema de cable a la televisión) ó de par trenzado (como el utilizado en las instalaciones telefónicas). Aunque es más caro, también se puede utilizar cable de fibra óptica de alta velocidad, el cuál se utiliza sobre todo para conectar: El Backbone en redes amplias ó distintas redes a gran distancia ó en situaciones especiales con mucho tráfico de datos.

• Recursos Compartidos y Periféricos: Entre los recursos compartidos se incluyen los dispositivos de almacenamiento ligados al servidor, las unidades de disco óptico, las impresoras, los trazadores, y el resto de equipos que pueden ser utilizados por cualquiera en la red. Incluyendo órdenes que permiten compartir no sólo las impresoras conectadas al servidor, sino también a las estaciones de trabajo.

#### 1.3 REALIZACIÓN DE CONEXIONES EN UNA RED.

Mientras la mayor parte de las organizaciones disponen de antemano de las computadoras personales y de los periféricos, normalmenteel equipo necesario para realizar las conexiones a otros sistemas ha de adquirirse. Las conexiones a Ja red se llevan a cabo con el cable 6 medio usado sobre las placas de inteñaz de red para todos las PC y el servidor. La arquitectura de la red viene definida por el sistema de cableado, además de por las reglas *y* métodos utilizados para acceder al cable como se tratará a continuación.

#### 1.3.1 TARJETAS DE INTERFAZ DE RED (NIC).

Hay placas de interfaz de red disponibles de diversos fabricantes. Se puede elegir entre distintos tipos, según se desee configurar ó cablear la red. Los 3 tipos más usuales de red son : ARCNET. ETHERNET, y TOKEN - RING. En los primeros tiempos de la informática en red (hace unos 8 ó 9 años), el cableado estaba más estandarizado, ARCNET y ETHERNET usaban cable coaxial, y TOKEN RING usaba par trenzado. En la actualidad se pueden adquirir placas de interfaz de red (tarjetas de red) que admiten diversos medios, lo que hace mucho más fácil la planificación y configuración de las redes. Las decisiones se toman en la actualidad en función del costo, distancia del cableado y topología. Una topología puede incluir trazados de cables lineales, circulares ó en forma de estrella, cómo se verá mas adelante.

1.3.2 MEDIO DE TRANSMISIÓN DE UNA RED.

El Medio de Transmisión de una Red consiste en el cable que se utiliza para conectar la red. El cable coaxial (distancias medias y largas *y* medio de contención seguro) fue uno de los primeros tipos que se usaron, pero el par trenzado (distancias medias y cortas y al sin necesidad de medio de contención) ha ido ganando popularidad. El cable de fibra óptica (distancias largas y medio de contención seguro) se utiliza en las redes de computadoras, ya que a medida que aumentan los requisitos de proceso y el tráfico de datos en las redes, este medio se utiliza con mayor frecuencia.

Los cables a usar en una red se evalúan según diversos parámetros:

- La velocidad de transmisión, ó tasa de frecuencia de información.

- La longitud de cable máxima sin necesidad de un amplificador.
- Las necesidades de apantallamiento.
- El precio.

#### 1.4 ARQUITECTURA DE UNA RED.

La Arquitectura de una Red define la estructura del sistema de cableado y de estaciones de trabajo conectadas a éste, además de las reglas utilizadas para transferir señales de una estación de trabajo a otra. La estructura Física del sistema de cableado se denomina topología de la red. Antes de que cualquier estación de trabajo pueda utilizar el sistema de cableado. debe definir una sesión de comunicación con cualquier otro nodo de la red. Esto supone el uso de protocolos (conjunto de reglas ó estándares) de comunicación para establecer la sesión, y un método acceso al cable para enviar las señales sobre éste.

1.4.1 TOPOLOGÍAS MÁS COMUNES...

La Topologia de una red es la descripción de cómo va el cable de un nodo a otro. Es fácil verlo corno un "plano" del sistema de cableado. El cable puede ser lineal, yendo de un punto de del edificio a otro distinto, como una serpiente, 6 puede cerrarse sobre si mismo en forma de anillo. Otra topologia es en estrella. en la cuál los cables salen de un elemento central 6 concentrador. La figura 1.4.1.1 muestra estas topologlas. según una descripción simple y general de. En realidad un cable lineal puede realizar todo tipo de zig -zags por el edificio, pareciendo cualquier cosa menos lineal. Con un anillo puede ocurrir lo mismo. aunque debe cerrarse sobre si mismo en algún momento.

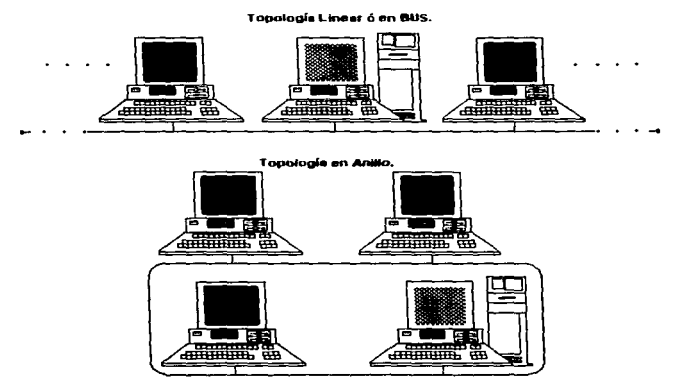

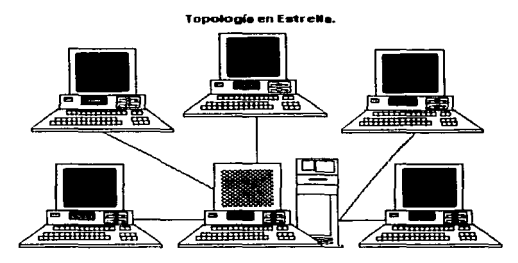

FIGURA 1.4.1.1.

Los puntos más importantes a tener en cuenta con cualquier sistema de cableado son cómo se transmiten las señales y el método utilizado por las estaciones de trabajo para acceder al cable, tal y como se tratará a continuación.

1.4.2 ME:TODO DE ACCESO AL CABLEADO.

El Método de Acceso al Cableado muestra cómo un nodo accede a un sistema de cableado. Los sistemas de cableado lineales pueden utilizar un método de detección de portadora, mientras que los sistemas en anillo ó estrella pueden utilizar un método de pase de testigo. Una vez que la placa ó tarjeta accede al cable, comienza a enviar paquetes de información a otros nodos. Al adquirir una tarjeta de intertaz de red, se adquiere para utilizarla en un topologia y utilizando un método de acceso al cableado especificas.

1.4.2.1 DETECCIÓN DE PORTADORA: El método de detección de portadora se utiliza fundamentalmente en los sistemas de cableado lineales, Antes de comenzar a transmitir un nodo comprueba si el cable está siendo usado. Transmite como la difusión por radio a través de todo el cable: todos los otros nodos lo escuchan y determinan si la transmisión está destinada a ellos. Si no lo está. la rechazan. Si dos nodos emiten a Ja vez, se produce una colisión anulándose ambas emisiones; los nodos esperan un cierto tiempo aleatorio, y lo vuelven a intentar. A medida que aumenta el tráfico en la red el rendimiento disminuye debido a las colisiones que obligan a efectuar retransmisiones. Sin embargo, las pruebas publicadas muestran que está caida de rendimiento es mínima a menos que estén conectados a cientos de nodos. El método de detección de portadora más usual es el CSMA/CD (Carrier Sense Multiple Acces /

Colission Detect = Acceso Múltiple por Detección de Portadora / Detección de Colisión).

1.4.2.2. PASE DE TESTIGO. El método de Pase de Testigo se utiliza normalmente con las redes en anillo, ó las que se comportan como anillos. El concepto de ''testigo" se utiliza para definir cómo una esttación de trabajo puede acceder al cable. Cuando una estación de trabajo está preparada para transmitir, debe esperar a que esté disponible un testigo, y tomar posesión de él. Esto evita que 2 máquinas utilicen a Ja vez el cable. Cuando la estación de trabajo posee el testigo, puede empaquetar *y* enviar la información a otra estación de trabajo de la red. Una vez efectuada la transmisión. libera el testigo. El sistema de paso de testigo envía paquetes de una forma ordenada. Cada estación de trabajo examina la dirección del paquete para determinar si está dirigido a él. Si no lo estuviera, pasa el paquete a su vecino ó próxima estación en la red. Por supuesto, pueden transmitirse cientos ó miles de paquetes por segundo.

1.4.3 PROTOCOLOS DE COMUNICACIÓN.

Los Protocolos de Comunicación son las reglas *y* procedimientos utilizados en una red para establecer la comunicación entre los nodos. En Jos protocolos se definen distintos niveles de comunicación. Las reglas de nivel más alto definen cómo se comunican las aplicaciones, mientras que las de nivel más bajo definen cómo se transmiten las señales por el cable. Los protocolos de comunicaciones se pueden comparar con los protocolos de diplomáticos, en los cuáles las actividades de cada miembro de la delegación están definidas por reglas para su nivel. Una vez definidos y publicados los protocolos, Jos fabricantes pueden diseñar *y*  generar productos para red que funcionen en sistemas con elementos distintos de fabricantes.

Algunos de los sistemas operativos de red funcionan con un protocolo diseñado por XEROX. pero se estás dirigiendo hacia el modelo de protocolo OSI (Open System lnterconnection == Interconexión de Sistemas Abiertos), tal *y* como lo definió la lnternational Standars Organization (ISO). El uso de este modelo se extendiendo en las redes, *y* se tratará frecuentemente en los capítulos siguientes, para explicar cómo se conectan *y* comunican los sistemas en red.

Cuando un usuario envía un mensaje a otro usuario en la red, las reglas de cada nivel de protocolo transfonnan el mensaje. Cuando el mensaje está preparado para su transmisión *y* se le añadido la dirección, si es largo, puede ser dividido en paquetes más reducidos. Las reglas más bajas del protocolo aseguran que la otra estación de trabajo esté lista para recibir el mensaje, definiendo a continuación cómo se puede monitorizar la transmisión por parte de cada estación de trabajo según pasa por el cable. En al estación.receptora, Jos distintos niveles del protocolo definen cómo reconstruir y desempaquetar el mensaje. *y* a continuación cómo presentarlo en Ja pantalla del usuario.

#### 1.5 TIPOS DE PROPIETARIO DE LAS REDES.

Por el tipo de propietario de las redes. éstas se clasifican en:

1.5.1 REDES PRIVADAS.

Estas son las más comunes y normalmente pertenecen a universidades, bancos, empresas públicas y privadas. Se caracterizan por que sólo un grupo reducido de personas tienen acceso a este tipo de red (los propietarios, los socios, empleados y estudiantes).

1 .5.2 REDES COMERCIALES.

Estas redes rentan sus servicios a personas interesadas a tener acceso a la información de la red. Este tipo de redes pueden pertenecer a revistas científicas, agencias de noticias y grupos que ofrezcan productos de interés común.

1 .5.3 REDES PÚBLICAS.

Estas tipo de redes son administradas generalmente por el gobierno en paises subdesarrollados, y por grandes consorcios en paises capitalistas, utilizan la infraestructura de la red telefónica y ofrecen sus servicios a cualquier organización que se suscriba a la red y los servicios de transmisión de datos que ofrece, son en extremo económicos debido a que se comparten canales de comunicación entre gran cantidad de usuarios.

#### 1.6 COBERTURA DE LAS REDES.

Existen redes de todos tamaños. Si bien un único PC conectado a una impresora no se puede considerar una red, la conexión de 2 PC a una única impresora utilizando un sistema de conmutación técnicamnte es una red. La mayor parte de las redes, sin embargo ofrecen a sus usuarios diversos tipos de dispositivos, servicios y seguridad compartidos. Tales redes pueden estar localizadas dentro de una sola oficina, cubriendo un edificio, distribuidas por diversos edificios ó incluso entre distintas ciudades y países. A continuación se describen brevemente los 4 niveles de interconexión:

1.6.1 RED DE AREA LOCAL (LAN).

Una pequeña red (de 30 a 50 nodos) normalmente localizada en un sólo edificio ó grupo de edificios pertenecientes a una organización.

1.6.2 REDES INTERCONECTADAS (INTERNETWORK):

Se pueden conectar 2 ó más redes para formar un sistema en red que cubra toda una empresa. También puede dividirse una red extensa en varias redes más pequeñas para optimizar el rendimiento y la gestión.

1.6.3 RED METROPOLITANA (MAN).

Se trata de un conjunto de redes de área local interconectadas dentro de una área específica, cómo un campus. un polígono industrial ó una ciudad. Se ha de utilizar una base de cableado ó sistemas de conexión especiales a alta velocidad, como una compañia telefónica, para conectar las redes en uns sistema interconectado.

1.6.4 RED DE GRAN ALCANCE (WAN).

Se trata de una red que cubre diversos paises ó incluso el mundo (El caso de INTERNET). Un buen ejemplo puede ser el sistema de reservas de las lineas aéreas. Las grandes empresas que poseen oficinas en grandes territorios por todo el mundo, pueden interconectar sus redes de área local dentro de una red de gran alcance. Las redes de gran alcance se caracterizan por algún tipo de comunicación remota, cómo lineas telefónicas de alta velocidad, antenas de microondas ó satélites.

#### 1.7 CARACTERÍSTICAS DE LOS SISTEMAS OPERATIVOS EN RED.

Los primeros sistemas operativos de red ofrecían algunas utilidades de gestión ele archivos y de seguridad simples. Pero la demanda de los usuarios se ha incrementado. de forma que los modernos sistemas operativos de red ofrecen una amplia variedad de servicios. Entre estos sistemas operativos destaca hasta la fech:J el desempeño de uno de ellos llamado NETWARE el cuál ha conseguido la reputación de ser el sistema operativo de red más seguro en el mercado, ofreciendo además algunas características que normalmente sólo se encuentran en tos sistemas centralizados más grandes. Se pueden interconectar cientos de computadoras personales utilizando distintos sistemas operativos. Si bien NETVVARE es caro, los responsables de los sistemas y los departamentos de sistemas de información demandan sus utilidades.

A continuación se señalan algunas de las características más importantes y necesarias de los sistemas operativos de red avanzados:

1. 7 .1 SERVICIOS DE ARCHIVOS Y DIRECTORIOS:

En una red, los usuarios acceden a programas y archivos que se encuentran en el servidor de archivos central. Debido a que los usuarios confían

 $\mathcal{L}_{\mathcal{A}}$  , and  $\mathcal{L}_{\mathcal{A}}$  , and the contract of the contract components of the  $\mathcal{A}$ 

sus archivos a este servidor y sus responsables. deberá ofrecerse un alto nivel de fiabilidad , existencia de copias de respaldo y seguridad. Un sistema operativo .avanzado (como el de NETWARE) ofrecerá estas utilidades software, además de admitir importantes funciones hardware como el sistema tolerante a fallas (SFT).

1.7.2 SISTEMA TOLERANTE A FALLAS:

Los sistemas operativos de red avanzados deben de ofrecer un sistema para asegurar la supervivencia de la red en el caso de que fallen los componentes. Ya que las últimas tendencias en el diseño de hardware van dirigidas a integrar las funciones de copia y duplicación en el propio servidor en lugar de en el software del sistema operativo de red. El SystemPro de Compaq es un ejemplo. El mantenimiento de los componentes tolerantes a fallas puede ser llevado a cabo por técnicos con poco conocimiento de del sistema operativo.

1.7 .3 DISK CACHING (OPTIMIZACIÓN DE ACCESO A Disco:

La optimización de acceso a disco mejora el rendimiento del disco fijo (HD :::: Hard Disk) utilizando una parte de la memoria del sistema como una zona en la que almacenar bloques del disco a los que se puede acceder de nuevo. El obtener esta información de la memoria es mucho más rápido que el leerla de disco fijo.

1.7.4 SISTEMA DE CONTROL DE TRANSACCIONES (TTS = TRANSACTION TRACKING SYSTEM).

Una transacción es un cambio en un registro ó en un conjunto de registros de un archivo de base de datos. La utilidad de control de transacciones se utiliza para evitar la falta de integridad en la base de datos. debida a fallas en una estación de trabajo ó el servidor, como puede ser una caida de la tensión eléctrica (voltaje). Si no ha acabado una Transacción completa, el sistema TTS deshace todos los cambios hechos durante la transacción y devuelve la base de datos a su estado anterior.

1. 7 .5 SEGURIDAD.

Las redes permiten a los usuarios almacenar sus archivos en lugar centralizado (en lugar de hacerlo en sus discos fijos) ó en sus propias estaciones de trabajo. Cuando se almacenan los archivos de manera centralizada ó distribuida. Ja seguridad del sistema de archivos se convierte en un tema importante a tener en cuenta en el sistema operativo en red Por lo que los S.O.'s de red avanzados ofrecen un sistema de seguridad basado en palabras claves sofisticado y fiable, que permite impedir ó limitar el acceso de un usuario a los directorios ó archivos. Puede además evitar que los usuarios se conecten a estaciones de trabajo distintas de aquellas a las que han sido asignados. Se puede establecer una restricción de horario para las sesiones de trabajo de los usuarios. como por ejemplo que no pudiera conectarse ningún usuario después de las 7: OO.

#### 1. 7 .6 COMPARTICIÓN DE RECURSOS.

Un recurso puede ser una impresora, trazador (plotter). sistema de copia de seguridad ó cualquier otro dispositivo que necesiten utilizar muchos usuarios. Un sistema operativo de red debe de permitir acceder a estos dispositivos a través de la red, de forma que cualquier usuario pudiera utilizar teóricamente cualquier dispositivo desde un punto de la red.

1.7.7 ACCESO REMOTO.

Puede que las redes necesiten conectarse con estaciones de trabajo ú otras redes locales en puntos remotos. Ahora bien, el utilizar sistemas de comunicación de terceros exponen a la red a los intrusos. Una red debe de tener las características de seguridad adecuadas para asegurar que sólo pueden acceder los usuarios autorizados.

1.7.8 BRIDGES (PUENTES).

Estos permiten que las redes se puedan interconectar con otras redes. Estos bridges de deben de poder instalar directamente en el servidor incluyendo simplemente tarietas de interfaz de red adiciónales. Los bridges también se pueden situar en cualquier punto qe la red.

1.7.9 GATEWAYS (PASARELAS).

Los Gateways permiten interconectar sistemas con distintos protocolos. Por ejemplo, se puede conectar una red NETWARE con un sistema basado en una computadora central IBM mediante un Gateway. Los usuarios de la red pueden acceder a IBM a través del Gateway.

1. 7 .10 INTEROPERATIVIOAD.

La lnteroperatividad es una tendencia en al industria de redes que permite que diversos tipos de sistemas operativos y productos de distintos fabricantes compartan el mismo sistema de cableado de la red. Ofreciendo un método provisional de interopertividad hasta que no se pongan en uso los protocolos del modelo OSI más estandarizados. Permitiendo así que se conecten a la red los sistemas y productos de un amplio rango de vendedores.

1. 7 .11 SERVIDORES ESPECIALES .

Un sistema operativo de red puede permitir servidores especíales, como los dedicados a gestionar una base de datos ó la impresión.

1.7.12 HERRAMIENTAS OE ADMINISTRACIÓN DEL SOFTWARE.

Las Herramientas de Administración del software se hacen esenciales cuando crece el tamaño de las redes. Sin éstas, puede llegar a ser imposible el hacer un seguimiento de las actividades y el rendimiento de las MAN *y* las WAN, Una solución es agrupar los responsables y darles herramientas para gestionar de forma remota los servidores *y* las estaciones de trabajo.

#### 1.8 BASES DE FUNCIONAMIENTO DE LAS REDES.

El sistema de cableado de una red conectado a una placa de red en cada estación de trabajo ofrece un enlace de comunicaciones entre las estaciones. Recíprocamente. en las estaciones hay que cargar un pequeño programa que define los protocolos *y* métodos de acceso utilizados por la tarjeta y el cable. Además, en cada estación se ejecuta el shell (interfaz software) especial que dirige las órdenes del S.O. de red hacia el servidor y las órdenes DOS hacia el sistema operativo local.

1.8.1 FUNCIOMAMIENTO DE LAS REDES DE COMPUTADORAS ..

La mayoría de los usuarios no son conscientes de las rutinas que trabajan por debajo de la interfaz de usuario de una aplicación. La interfaz oculta los procesos subyacentes debajo de menúes e indicaciones en la pantalla. Si se observa justo de éste nivel se encontrará el código del programa y las rutinas que hacen que funcione. Generalmente. esta área está reservado para programadores y técnicos. pero una breve descripción de los métodos empleados por programadores y equipos de desarrollo para crear aplicaciones y sistemas operativos puede arrojar alguna luz sobre el funcionamiento de las redes.

1.8.1.1 DEFINICIÓN y Uso DE PROTCOCOLOS y MODELO OS/.

PROTOCOLOS: Todas las redes de comunicación están basadas en protocolos ó reglas. Estas reglas definen cómo se prepara un mensaje a enviar. cómo se establece un canal de comunicación, y cómo se gestiona la comunicación una vez establecida. Generalmente. los protocolos son normativas públicas definidas por comités. La mayoría utilizan los protocolos TCP/IP e IPX.

En una situación ideal sólo deberían existir un conjunto de protocolos, *y*  todo un sistema de computadoras debería poder comunicarse con cualquier otro. En la realidad existen muchos estándares de protocolos, y las computadoras que utilizan normativas distintas no pueden conectarse fácilmente entre si. En Jos últimos años, está cobrando aceptación el modelo de Interconexión de Sistemas

Abiertos (Open System Jnterconnection. OSI) desarrollado por la intemational Standards Organizatiosn (Organización Internacional de Estándares. ISO). Cómo normativa internacional. el modelo OSI promueve el desarrollo de productos que puedan trabajar juntos en un entamo de red con productos de varias fabricantes.

El modelo OSI define las protocolos de red por niveles 6 capas. como se ve en la figura 1.8.1.1.1. Cada nivel contiene reglas y procedimientos que corresponden a cada etapa del proceso de comunicaciones, aunque en realidad no se utiliza el diagrama completo ya que seria muy costoso *y* complejo el implementarlo, tan solo llegan a utilizar las 3 primeras capas que son la Física, la de Enlace de Datos *y* la de Ruteo 6 red y la de aplicación. Estas reglas se utilizan en ambos lados de la conexión, pero en orden inverso. El emisor empaqueta la información y la envía por el cable utilizando reglas de forma descendente. El receptor desempaqueta la información y la muestra en pantalla usando las mismas reglas en orden inverso. A continuación se describen tales reglas:

• Las reglas de las capas de nivel superior ( Aplicación. Presentación, Sesión ) detenninan cómo se puede enviar por la red la información de una aplicación de forma que pueda ser utilizada por otra aplicación que se ejecute en otro equipo.

\* Los niveles intermedios ( Transporte y de Red ó Ruteo ) determinan cómo se establecen las conexiones (remotas) y se envfan los bloques de información ó paquetes (frames de datos).

• Las reglas de las capas inferiores ( Enlace de Datos y Física ) definen el proceso de transmisión contiguo y físico por el medio (cable coaxial, par trenzado, etc..) más adecuado.

> Capa de Aplicación. Capa de Presentación. Capa de Sesión. Capa de Transporte.

MODELO OSI.

Capa de Red ó Ruteo.

Capa de Enlace de Datos.

Capa Física.

Tabla 1.8.1.1.1.

Se debe tener presente que los protocolos son exclusivamente reglas que definen cómo se realizan las comunicaciones den al red. Los distribuidores de software y hardware utilizan éstas reglas para crear productos que funcionen con los productos de otras marcas. cuando los programas son diseñados siguiendo las reglas de los niveles más altos del protocolo, podrá realizarse una conversión de información al transferir datos entre sistemas distintos. Cuándo sólo se utilizan las reglas del nivel inferior, los datos transportados por la red sólo podrán ser reconocidos por determinados sistemas.

#### 1.8.1 .2 NIVELES DE PROTOCOLOS.

Podemos ver los protocolos de red como escalones. La información que se envía baja por la escalera en su recorrido hacia el cable, mientras que la información que se recibe sube la escalera. La siguiente analogía explica cómo se envla un mensaje entre 2 usuarios, sin embargo, hay que tener presente que no todas las comunicaciones de la red se producen entre 2 usuarios. En la mayorla de los casos, el tráfico de la red está encabezado por el almacenamiento de información en el servidor y el envio de información desde el servidor a la memoria de las estaciones. Cuando se establece una sesión entre 2 estaciones. se le denomina una sesión orientada a conexión. Una sesión sin conexión sólo envía paquetes, sin esperar una respuesta.

Casi todo el mundo habrá tenido la ocasión de mandar ó recibir un envio urgente por servicios de mensajerla. Aunque el proceso puede parecer muy simple. hay una serie de procedimientos y reglas subyacentes a seguir para preparar y enviar paquetes de forma que se entreguen adecuadamente y a tiempo. A continuación se compararan las etapas implicadas en el envio de un paquete urgente con la jerarquía de 7 capas del modelo OSI. Supóngase que un usuario de computadoras crea un documento y lo almacena en disco para enviarlo a otra persona que reside en otra ciudad. Esta analogía resulta útil para explicar el proceso:

1.- El remitente prepara el mensaje usando un tratamiento de texto, y le introduce el nombre y la dirección del receptor.

Esta capa corresponde a la séptima capa del modelo OSI, el nivel de aplicaciones. El texto se introduce en una estación utilizando una aplicación que ofrece una interfaz de usuario. La aplicación puede ser un sistema de correo electrónico que solicita el nombre y dirección del receptor.

2.- El remitente graba el archivo en disco en fonna de texto ASCII, fonnato que puede ser leido por cualquier procesador de textos.

Esta capa corresponde a las reglas de la sexta capa del modelo OSI, la de presentación, que se encarga de la presentación de caracteres, números y otra información. Si los datos van a ser usados por un tipo de aplicación 6 computadoras distintas, puede que sea necesario realizar alguna conversión.

3.- El remitente llama al servicio de mensajería para solicitar la recogida del .<br>te, El servicio de mensajería comienza entonces a coordinar la ... recogida paquete. El servicio de mensajería comienza entonces a coordinar la y entrega del paquete, asignándole un número de envio.

Esta etapa corresponde a las reglas de la quinta capa del modelo OSI, Ja de sesión. En una red, las estaciones emisora y receptora tienen que utilizar los mismos parámetros de comunicaciones El nivel de sesión coordina y sincroniza los dos sistemas • y mantiene la sesión de comunicaciones.

4.- El remitente no tiene que preocuparse por las actividades del servicio de mensajeria, ya que éste se encarga de todos los detalles restantes del envio. El servicio determina cómo llevar el paquete de un punto a otro y el tiempo necesario. El remitente puede especificar un cierto nivel de servicio, cómo un día ó 2 días.

Esta etapa corresponde a al cuarta capa del modelo OSI. la de transporte. El nivel de transporte aisla a las capas superiores de los detalles de la red. En algunos casos. la aplicación es libre de realizar otras tareas mientras los datos son transferidos en segundo plano.

5.- El servicio de mensajería puede elaborar la ruta exacta que tiene que seguir el paquete para llegar a su destino. Si el paquete tiene que ser entregado en la misma ciudad, no serán necesarios servicios interurbanos. Si el paquete tiene que cruzar el pais, se determina la una ruta que pasa por varios aeropuertos.

Esta etapa corresponde a la tercera capa del modelo OSI, la de red. Este nivel define cómo va a fluir la información de una estación a otra, Si existe una conexión entre redes, puede que sea necesario "dirigir'' los paquetes hacia dispositivos especiales que separan una red de la otra.

6.- El servicio de mensajería recoge el paquete. Se rellena una factura y se realizan las confirmaciones de última hora.

Esto corresponde a la segunda capa del modelo OSI, la de Enlace de Datos. Se preparan los paquetes de datos (trames) para su envio por Ja red. Este nivel tiene un enlace directo con la placa de red y u conexión a la red.

7.- El paquete es transportado por furgoneta y ación hasta su destino.

Esto corresponde a la primera capa del modelo OSI, el nivel ffsico. que es el sistema cableado.

Cuando el paquete llega a su destino, se invierte el proceso cuando el destinatario recibe el paquete. El usuario abre el paquete, inserta el disquete en una computadora y abre el archivo, que será presentado en la pantalla usando una aplicación.

#### 1.8.2 ESQUEMAS DE DIRECCIONAMIENTO.

Cada nodo de la red tiene asignada una dirección especial. Esta dirección puede ser implantada en la tarieta. Además, cada red tiene una dirección específica. de tal modo que si conectamos 2 ó más redes, la dirección completa de un nodo constará de su dirección de red y su dirección nodo, como se muestra en la figura 1.6.2.1. Podemos ver una dirección de red como una calle, y una dirección de nodo como un número de calle.

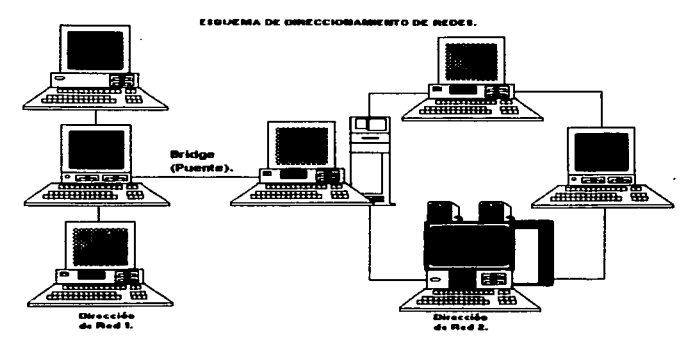

FIGURA 1.8.2.1.

1.8.2.1 PAQUETES.

La información enviada entre los nodos es "empaquetada" siguiendo las reglas del protocolo. En cada nivel se añade información de cabecera y cola a los paquetes. Esta información puede incluir la dirección de emisión y destino, parámetros de comunicaciones e infonnación de sincronización. Generalmente, los paquetes contienen 512 bytes de datos y la información de cabecera y cola.

Las nuevas tarjetas de red permiten emplear paquetes mayores, lo que incrementa el rendimiento de la red. Si un mensaje se divide en muchos paquetes pequeños, tendrán que volver a ensamblarse en la estación receptora, lo cuál degrada el rendimiento. Si los paquetes son grandes, se envían menos paquetes.

#### 1.8.3 CABLEADO DE LA RED.

El cable utilizado para conectar redes se denomina a menudo medio de ta red. Podemos clasificar los tipos de cables basándose en estas 3 factores:

- Velocidad de Transmisión.
- Longitud Máxima.
- Protección contra Interferencia.

Los 3 tipos de cable mas populares son el par de cobre trenzado. el coaxial de cobre y la fibra óptica. A continuación se describen cada uno de estos medios de comunicación.

1 .8.3.1 PAR TRENZADO.

El cable de par trenzado es exactamente eso: 2 hilos conductores de cobre aislados y trenzados entre si, y en la mayoria de los casos, cubiertos por una malla protectora. El trenzado reduce las interferencias eléctricas. La mayoria del cableado telefónica utiliza par trenzado y recientemente ha comenzado a poder utilizarse como medio de conexión para redes. Aunque el par trenzado presenta una baja velocidad de transmisión y una longitud limitada para redes. debemos considerarlo por las siguientes razones:

• El par trenzado se encuentra ya instalado en muchos edificios como cable telefónico. Una manguera de este cable contiene generalmente pares no utilizados que pueden emplearse para el cableado de redes. Y, lo más importante, generalmente este cable se ramifica desde una caja de registro centralizada hacia las estaciones de trabajo. Esta caja de registro puede convertirse en el centro de cableado de la red.

• Aunque anteriormente la velocidad de transmisión del par trenzado era baja, los últimos avances tecnológicos en tarjetas de red han permitido incrementar su velocidad. haciendo del par trenzado una solución viable para montar redes.

• El par trenzado resulta fácil de combinar con otros tipos de cable para formar redes extendidas. Por ejemplo, las cajas de conexión de 2 departamentos separados pueden unirse mediante un cable coaxial largo, obteniendo 2 redes enlazadas.

1.8.3.2 CABLE COAXIAL.

El Cable Coaxial se utiliza generalmente para señales de televisión. Consiste en un núcleo de cobre rodeado por una capa aislante. A su vez, esta capa está rodeada por una malla metálica que ayuda a bloquear las interferencias. El conjunto está envuelto por una capa protectora. Algunas normas de construcción requieren que este cable sea ignífugo cuando se utiliza en espacios cerrados. Al quemarse, el cable de este tipo no produce gases tóxicos que podrían expandirse por el sistema de ventilación de un edificio.

Existen diversos tipos de cable coaxial, que puede ser grueso ó fino. Los tramos largos de una red pueden implementarse con cable grueso: sin embargo, es más caro que el cable fino, que permite cubrir distancias menores. La velocidad de transmisión de cable coaxial puede ser alta, pero cuando mayor sea la velocidad. menor será distancia posible a cubrir. Aunque, et cableado de ARCNET ofrece una baja velocidad de transmisión, permite cubrir mayores distancias que ETHERNET.

1.8.3.3 CABLE DE FIBRA ÓPTICA.

El cable de Fibra Óptica transmite señales de datos mediante luz. La luz modulada pasa por un conductor de vidrio. rodeado por una capa reflectante. Este conjunto está envuelto en una capa protectora. Las velocidades de transmisión de estas redes se encuentran en el rango de los 1 00 Mbits por segundo, pero en algunas aplicaciones especiales se alcanzan velocidades de hasta 500 Mbits por segundo. El cable de fibra óptica no resulta afectado por interterencias, *y* no puede ser "'pinchado", lo cuál resulta útil en situaciones de gran confidencialidad.

#### 1.8.4 TIPOS DE REDES.

Los planificadores y administradores de redes que estén comprando equipos y cable para montar una red tienen que evaluar el tipo de red que van a utilizar. Antes de comprar las tarjetas de red, hay que considerar una combinación de características incluyendo los métodos de acces, el tipo de cables y la topología. En esta sección vamos a describir 3 de los tipos de redes más populares: Ethernet. ARCNET y Token Ring.

Generalmente. las tarjetas de red y los sistemas de cableado están diseñados siguiendo las especificaciones del "Jnstitute of Electrical and Electronics Engineers .. (IEEE). El proyecto 802 de IEEE consiste en un conjunto de comités que definen varios métodos de controlar el acceso al medio físico de transmisión. Los siguientes son 4 de estos comités:

• El comité 802.3 define una familia de normativas para detección de portadora cómo la CSMAICD de Ethernet.

• El comité 802.4 define un estándar de pase de testigo en una topología de bus.

• El comité 802.5 define un estándar de pase de testigo en una topología de anillo, como la red Token Ring de IBM.

• El comité 802.6 define redes de fibra óptica de alta velocidad para enlazar varios edificios ó formar redes metropolitanas.

Actualmente, muchas empresas ofrecen tarjetas de red con un par trenzado para redes que tradicionalmente han usado cable coaxial. El ténnino 802.3 también definió un nuevo estándar de red en par trenzado para Ethernet denominado 10BASE -T.

1.8.4.1 REDES ETHERNET.

Una red local Ethernet utiliza una combinación de topologías, una topología lineal (en bus) y otra topología en estrella que consiste generalmente en un tramo de cable coaxial y/o de par trenzado formando un bacbone (ó médula espinal de la red) *y* varias terminales dependiendo de éste hacia un concentrador central. Se utiliza un método de acceso por detección de portadora con detección de colisiones (CSMA/CD). Ethernet tiene una velocidad de transmisión de 10 Mbits por segundo.

En Ethernet se utilizan 2 tipos de cable coaxial: Grueso y Fino. Aunque el cable Fino es más manejable *y* asequible que el Grueso, su longitud máxima es de 185 metros (607 pies). El cable Grueso permite tramos mayores. de hasta 500 metros (1640 pies). A menudo el cable Grueso se utiliza como enlace principal (Backbone) para conectar varias redes salvando mayores distancias.

El cable Ethernet Fino se instala en segmentos de una estación a la siguiente, utilizado con mayor frecuencia en redes locales pequeñas y está formado por un sólo tramo lineal. En los extremos de cada segmento de cable hay un conector BNC giratorio. que se encaja en un conector en T situado en Ja tarjeta de Ja red. En los extremos más alejados del tramo se instalan terminadores, uno de los cuáles tienen que ir a tierra.

Las redes Ethernet también pueden cablearse con un par trenzado y fibra óptica. Además se pueden utilizar combinaciones de tipos de cable. Por ejemplo, se puede usar fibra óptica para conectar 2 redes Ethernet de cable Fino separadas por una distancia considerable.

1.8.4.2 REDES ARCNET.

Generalmente las redes ARCNET utilizan cable coaxial, pero la mayoria de tarjetas de red actuales permiten usar par trenzado, que representa una solución más práctica para distancias cortas. Las redes ARCNET utilizan pase de testigo con una topología en bu, pero se utilizan hubs para distribuir las estaciones de trabajo en una configuración de estrella. como Ja mostrada en la figura 1.8.4.2.1. Cómo en la red Ethernet de cable Fino. los segmentos de cable ARCNET se conectan a tarjetas *y* hubs usando conectores BNC giratorios.

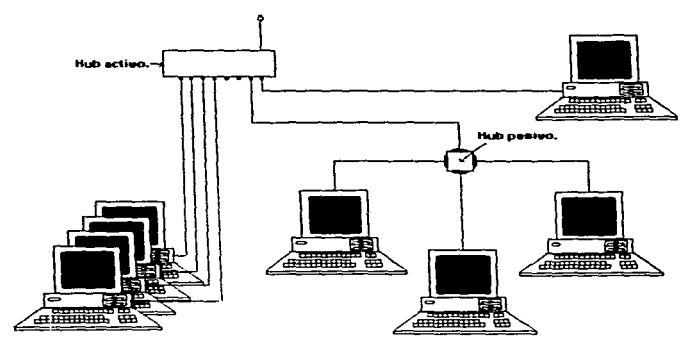

FIGURA 1.8.4.2.1.

Para distribuir las estaciones de trabajo desde un punto central se utilizan hubs pasivos y activo. Un hub activo permite conectar nodos a distancias de hasta 609 metros (2000 pies). mientras que uno pasivo permite tramos de hasta 30 metros (100 pies). Los hubs pasivos suelen tener 4 puertos, y los activos suelen tener a. El concepto de hub ofrece un método único para conectar las estaciones. Por ejemplo pueden usar hubs activos para distribuir las estaciones por distintos departamentos. El hub activo de cada departamento puede conectarse a un tramo principal para crear una red extendida, como se ve en la figura 1.8.4.2.2.

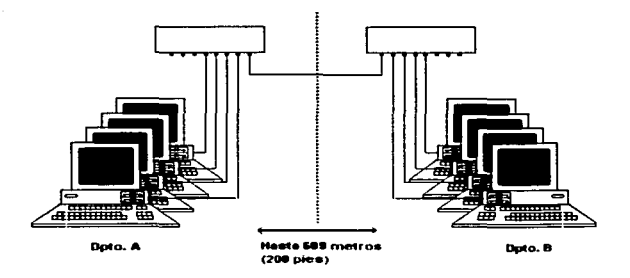

#### $FIGURA 1.8.4.2.2$

Las estaciones ARCNET utilizan un esquema de pase de testigo para acceder a la red. Sin embargo, el testigo no circula en un anillo físico, sino lógico. Cada estación tiene asignado un número, y el testigo pasa a cada estación en el orden numérico correcto. aunque las estaciones no estén conectadas en ese orden.

1.8.4.3 REDES TOKEN RING.

Las Redes Token Ring son exactamente lo que su nombre inidica: un método de acceso por pase de testigo en una topología de anillo. Sin embargo, Token Ring puede tomar el aspecto de una topología de estrella, ya que se pueden conectar estaciones en un dispositivo central ó unidad de acceso multiestación (MAU), según la denominación de IBM. Generalmente se utiliza cable especial apantallado, pero también se puede usar par trenzado telefónico sin apantallar. Las instalaciones telefónicas ya existentes ofrecen una base excelente para Token Ring.

Los productos Token Ring de IBM funcionan a 4 ó 16 Mbits por segundo. Los dispositivos necesarios para la red más rápida son más caros, y no se pueden sobrepasar los 366 metros (1200 pies), y la distancia máxima de una estación a un MAU es de 100 metros (330 pies) usando para trenzado apantallado.

La figura 1.8.4.3.1 muestra un ejemplo típico de configuración Token Ring. Hay 2 unidades MAU conectadas entre sí. A cada MAU pueden conectarse 8 estaciones. Como siempre hay que mantener el anillo lógico para el pase de testigo, las 2 MAU se conectan utilizanod puertos especiales de entrada y salida de anillo.

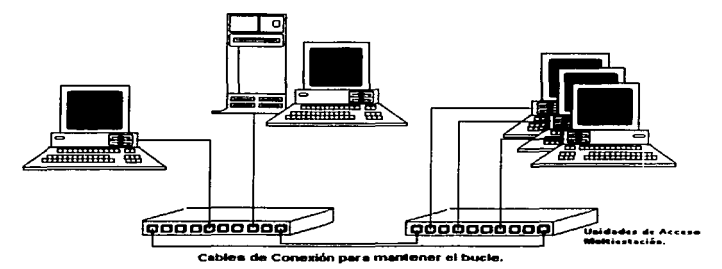

FIGURA 1.8.4.3.1.

26

# **CAPITULO 2**

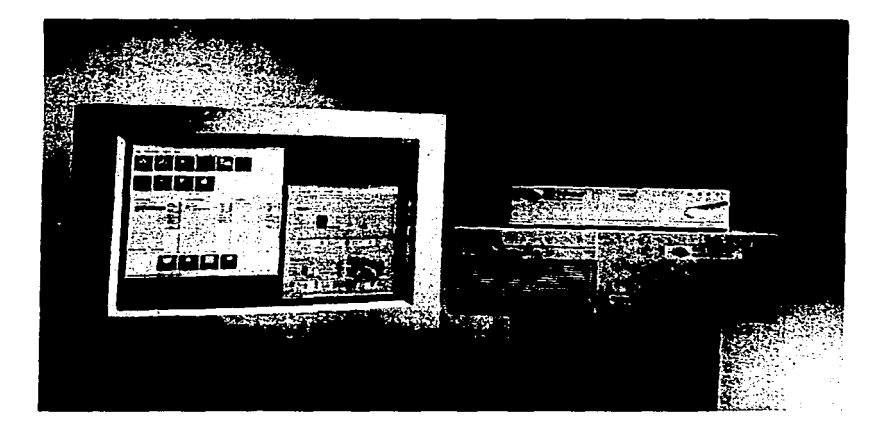

# ANTECEDENTES.

#### Capitulo 2.

#### ANTECEDENTES.

#### 2.1 MOTIVO DE LA IMPLANTACIÓN DE UNA RED EN LA FCP Y S.

Una red, como se había mencionado anteriormente, es un sistema de comunicación que conecta computadoras de la misma forma que un sistema telefónico conecta teléfonos. El motivo por el cuál se quiso implantar una red LAN(Local Area Network) en la Facultad de Ciencias Políticas fue poder conectarse con otro equipo informático de forma análoga a conectarse con otra persona mediante el teléfono, independientemente de que el equipo esté en el mismo edificio ó en el otro extremo del mundo además de poder compartir periféricos de alto costo (cómo puede ser una impresora, un trazador 6 un dispositivo de almacenamiento). Así pues tal red debe de minimizar los problemas de distancia *y* comunicación. ofreciéndoles a los usuarios la posibilidad de acceder a la información desde cualquier punto de la red de manera rápida y eficiente.

En la mayoría de los casos las organizaciones poseen previamente instaladas computadoras personales, minis, grandes computadoras y periféricos. Las redes suponen una forma conveniente de ligarlos formando un sistema de comunicación combinado. Los avances que se producen en el hardware y software de redes de computadoras permiten trabajar conjuntamente con sistemas sin relación entre sí. Ahora bien se ha de tener en cuenta que la conexión a una red no se reduce a las posibilidades de los PC; de tal manera que estas se ven ampliadas.

A continuación defino algunas de las razones mas importantes que se tomaron en cuenta para poder instalar una red de computadoras en la Facultad de Ciencias Políticas y Sociales, ya que ésta no contaba con ninguno de estos beneficios:

~ Compartición de Programas y Archivos: Se pueden adquirir versiones para red de muchos paquetes de software muy populares, con un ahorro bastante considerable si se compara con un costo al comprar copias con licencia individual. Los programas y los archivos de datos se pueden almacenar en el servidor de archivos de forma que pueda acceder a ellos cualquier usuario. Los usuarios pueden almacenar sus archivos en directorios personales, ó en directorios públicos en los que otros usuarios puedan leerlos ó editarlos. Un programa de base de datos es una aplicación ideal para una red. Un único archivo de base de datos puede ser utilizado por múltiples usuarios simultáneamente. Existe, sin embargo una prestación denominada bloqueo de registros que asegura que 2 usuarios no puedan utilizar simultáneamente el mismo registro de archivo. Se

. The compact of the set of the contract of the process compact that the contract of  $\mathcal{O}$ 

service control of

and a financial content of the month of the
evita así la reescritura de datos en el caso de que 2 usuarios intentasen realizar cambios a la vez .

. c:i Compartición de los Recursos de la Red: Entre los recursos de la red se encuentran las impresoras, los trazadores. los dispositivos de almacenamiento, e incluso otros sistemas informáticos como min1s ó grandes computadoras. Estos recursos informáticos se pueden compartir fácilmente mediante las redes.

e Expansión Económica de una Base de PC: Las redes ofrecen una fonna económica de expandir la informatización y automatización de la organización utilizando puestos de trabajo de bajo costo sin discos, que utilicen el sistema de arranque del servidor en lugar de uno incorporado con el equipo. Mediante la compartición de recursos, las impresoras y los otros dispositivos pueden ser utilizados por varios usuarios en lugar de sólo por los que utilicen los equipos a los que se encuentren directamente conectados.

c Posibilidad de Utilizar Software de Red: El software de gestión de bases de datos es el más utilizado en las redes, también es importante. sin embargo, el uso del correo electrónico. También se esta poniendo a nuestra disposición un nuevo tipo de software, el groupware (software de grupo). Esto está diseñado para grupos de usuarios que van a interaccionar entre si en la red .

**E. Correo Electrónico:** El correo electrónico se utiliza para enviar mensajes a documentos a usuarios ó grupos de usuarios de la red. De este modo, los usuarios pueden comunicarse mas fácilmente entre si. Los mensajes se dejan en "'buzones", como lugar de almacenamiento en el que se leerán cuando convenga; puede haber alarmas que avisen al usuario de que tiene correo pendiente. Se pueden fija citas y gestionar agendas. Algunos paquetes de correo electrónico y planificación (agendas) permiten llevar registro de los horarios y agenda de toda la empresa, permitiéndole a los usuarios planificar sus actividades teniendo en cuenta las de los otros.

 $\Box$  Creación de Grupos de Trabajo: Los grupos de usuarios pueden trabajar en un departamento ó ser asignados a un grupo de trabajo especial, de tal manera que todos los mensajes y el correos electrónico podrán ser enviados a todos los miembros del grupo mediante el nombre del grupo .

. C. Gestión Centralizada: Debida a que la mayoría de los recursos de una red se encuentran organizados alrededor del servidor, su gestión resulta fácil. Las copias de seguridad y optimización del sistema de archivos se pueden llevar a cabo desde un único lugar.

 $\Xi$  Seguridad: Un sistema operativo para el manejo y admon, de red (NETWARE. LAN MANAGER. UNIX. etc .. ) debe ofrecer elementos de seguridad avanzados que aseguren que los archivos van a estar protegidos de usuarios sin autorización. Los puertos de trabajo sin discos se pueden utilizar para evitar que se extraigan datos importante mediante discos. Los responsables pueden evitar que los usuarios trabajen fuera de unos directorios asignados, pudiendo aplicar también restricciones en la conexión. Por ejemplo, un responsable puede asignar a un usuario dado un puesto de trabajo concreto durante un período de tiempo especifico. Esto evita que los usuarios puedan conectarse en un punto sin control en un momento no autorizado.

 $\Xi$  Acceso a otros Sistemas Operativos: Un sistema operativo para el manejo y admon, de red (NETWARE, LAN MANAGER, UNIX, etc...) debe permitir conectar los puestos de trabajo con sistemas de computadoras que utilicen sistemas operativos distintos. Los usuarios del Macintosh de Apple ó del OS/2 se pueden conectar a un servidor 386 y compartir archivos y recursos de idéntica forma que los usuarios del DOS. También se pueden conectar a la red los sistemas centralizados de IBM y de otros fabricantes.

 $\Box$  Mejoras a la Organizacionales: Las redes pueden suponer un cambio en la estructura administrativa más importante de una organización al estimular modos de trabajo en grupo según los cuales los departamentos sólo existen a nivel lógico dentro de una gestión automatizada y de una estructura de directorios. Se reestructura la actual organización de responsables, grupos y resto de empleados facilitando las relaciones punto a punto. Los responsables de los departamentos se pueden agrupar fuera de sus respectivos departamentos, a la vez que grupos de trabajo de proyectos especificas pueden encontrarse distribuidos por todo el edificio, de forma que sus miembros pueden aprovechar los distintos recursos de la empresa. Según esta organización, la red de computadoras liga los responsables a su personal ó los grupos a sus jefes, tal y como se muestra en la figura 2.1. 1 .

a (1992) - Anglica (1993) - Anglica (1993)<br>1994 - Anglica (1994) - Anglica (1994) - Anglica (1994)<br>1994 - Anglica (1994) - Anglica (1994) - Anglica (1994)

advance and such a contract of the

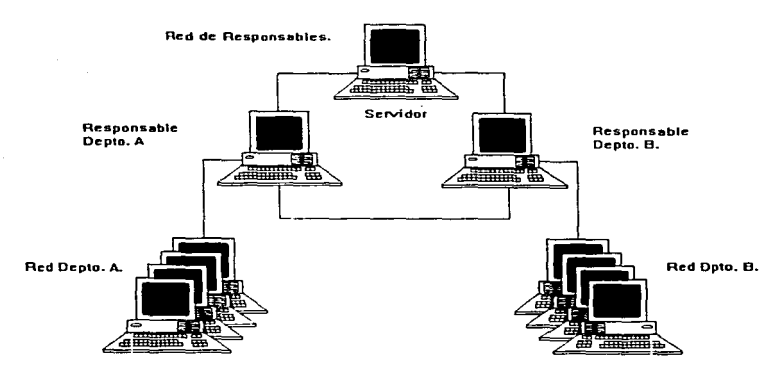

### FIGURA 2.1.1.

### 2.2 TOPOLOGÍA UTILIZADA.

La topologia utilizada en el diseño de una red en la FCP y S fué la Ethernet la cuál trabaja a 10 megabits por segundo y conecta a intervalos múltiples estaciones de la red a un largo cable principal, es decir, tiene una topologia tipo paralelo. El cable principal y los nodos conectados de la red forman un segmento tronco (backbone) principal conecta se llama cable del segmento tronco está una serie de trozos de cable conectados juntos mediante conectores(RJ-45), en vez de una sola pieza de cable continuo.

El segmento tronco tiene limitaciones en la longitud máxima (100 mts.) que puede tener y el número máximo de estaciones de trabajo que pueden conectarse, lo cuál está en función del # máximo de concentradores conectados de manera apilable (10).

La red Ethernet utiliza un proceso del protocolo MAC(Media Access Control) llamado CSMA/CD (Carrier Sense Multiple Access with Colission Detect) Sensor de Portadora de Multiple Acceso con Detección de Colisiones, el cuál determina cuantos nodos sobre la red pueden compartir el acceso al cable, CSMA/CD trabaja con en un modo de escucha antes de transmitir: Si el adaptador de red recibe datos para enviar desde un software de alto nivel, este checa para ver si cualquier otra estación está haciendo un petición de envio sobre el medio (cable). Unicamente cuando el cable esta libre de peticiones hace que el adaptador haga su petición de envio de mensaje.

En el caso de que dos ó mas nodos traten de transmitir simultáneamente por el cable *y* estas transmisiones colisionen entonces los adaptadores detectan tales colisiones por el nivel alto de señal que producen las transmisiones simultáneas, de tal manera que asignan tiempos aleatorios de retransmisión para tales nodos , solucionándose así el problema

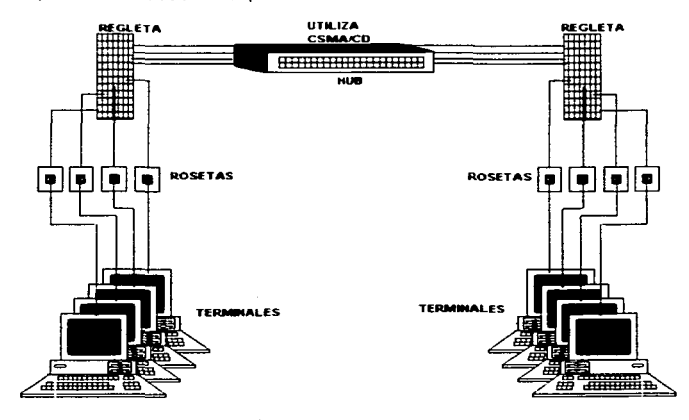

2.3 ELECCIÓN DEL CABLEADO.

El tipo de cable utilizado fué Cable de Par Trenzado (Sin Blindar) UTP categorla 5. las razones por las cuales se eligió este tipo de cable fueron las siguientes:

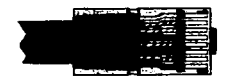

• Es un tipo de cable muy popular para Redes de Area Local y otras aplicaciones de comunicación para voz y datos en construcciones.

• Permite diferenciación de señales para ser utilizadas. lo cuál lo hace mas inmune a los efectos de ruido eléctrico externo

• Trenzando cada par mantiene a los alambres de un par de señales lo más cerca posible. y periódicamente expone el lado opuesto de el par a el ruido. Ambos factores ayudan a cancelar los efectos de Interferencia externa.

•Ancho de banda de hasta 100 Mbits por Segundo 100°/o

• Elimina el crosstalk (ruido en una línea de transmisión) casi del todo.

•Compatible con el estándar 10/100 Base T para Ethernet.

• Es flexible y manejable y de poco peso y su costo es BAJO.

•Tiene un alcance máximo de 100 mts antes de usar un repetidor.

### 2.4 TCP/IP COMO PROTOCOLO Y MODELO SELECCIONADO Y COMPARACIÓN CON OSI.

Las Redes de Comunicaciones de Datos fueron descubiertas para albergar usuarios que compartieran computadoras y recursos de información de igual manera que un sistema de comunicaciones común.

Así que, después de que en 1971 DARPANET (Defense Advanced Project Research Agency Network) asumiera el trabajo de seguir brindando subsidio a su proyecto llamado ARPANET (Advanced Research Projects Agency Network), descubrió un nuevo protocolo, el programa de control de red, y mas tarde, el Protocolo de Control de Transmisión y Protocolo de Control (TCP/IP). Dos años después, las primeras partes significativas de la INTERNET fueron localizadas dentro de su operación. Hasta ese entonces DARPA comenzó convirtiendo algunas de sus computadoras a el protocolo TCP/IP. Y para el 1ero. de Enero de 1983 DARPA había hecho que tocias las computadoras conectadas a JNTERNET usaran el TCP/IP.

Inicialmente TCP/IP fué utilizado para conectar ARPANET. the PRNET (Packet Radio Net) y el SATNET(Packet Satellite Net). Muchos de los usuarios de estas redes eran grandes mainframes con terminales conectadas através de servidores de terminales de acceso.

Tal vez uno de las más significativos descubrimientos en TCP/IP fué la decisión de DARPA de implementar TCP/IP alrededor del Sistema Operativo UNIX. De igual importancia la Universidad de Berckley en California fué seleccionada para distribuir el código TCPJIP. Desde entonces el uso de TCP/IP se ha incrementado a una velocidad fenomenal, y el número de conxiones con Internet , se ha incrementado a una velocidad casi exponencial. Un número incontable de personas vive de Internet y. con las tendencias actuales en al

the company of the company of the com-

 $\frac{1}{2}$ 

والجراحة الصيراء الدميمية والجار

propagación de la información. es probable que en algún momento toque la vida de cada persona en el mundo desarrollado.

accounts apply to a construction of the

TCP/IP, sin embargo no es un protocolo individual. En realidad. consiste de un cúmulo de protocolos (de ahí su nombre Transmission Control Protocol/lntemet Protocol), y cada uno ofrece algunos servicios muy especificas, como configuración de una red, archivos que controlan el funcionamiento de la misma. comandos administrativos (PING, RUPTIME, RWHO, FINGER, IFCONFIG, etc) y demonios (Programa que ejecuta una función especifica, haciendo su trabajo y esperando por mas. hasta que el administrador quiera matar su proceso) como SLINK, LDSOCKET. CPD. LPD. SNMP,etc. Respecto al modelo OSI, TCP/IP es completamente diferente, TCP/IP define sus propias capas y no es compatible con el modelo OSI.

En los siguientes párrafos se hace una comparación de TCP/IP vs. el Modelo OSI:

El modelo OSI es una idealización peñecta de un modelo de comunicación por lo que el implantarlo resultaría muy costoso y muy complicado, sin embargo tiene las ventajas que serán mostradas con un ejemplo ya visto en el capitulo 1 introductorio:

TCP/IP es un modelo muy dinámico y eficiente de comunicación y no es costoso (Como lo seria OSI si fuera totalmente implantado) la cuál fue una de las razones de peso para haberlo escogido, como se mencionó en los párrafos del punto anterior ( Razones por las cuales se eligió a TCP/IP como protocolo y modelo.). TCP/IP fu6 generado antes de la existencia del modelo OSI y. no obstante las 4 capas del TCP/IP tienen contrapartes similares en el modelo OSI (Ver figura 2.4.1).

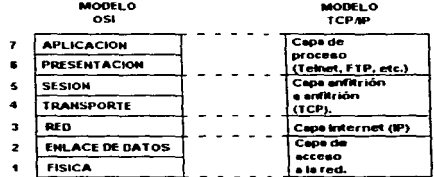

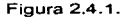

La capa de proceso de TCP/IP, que incluye aplicaciones como Telnet y el protocolo de transferencia de archivos (FTP), es similar a las capas de OSI de

aplicación y presentación. La capa anfitrión a anfitrión (6 TCP) es equivalente a las capas de sesión y de transporte de OSI. La capa Internet (IP) es similar a la capa de red de OSI. Por último la capa de acceso a red es similar a las caps OSI de enlace de datos y física. A continuación explicaré con un ejemplo la función del mismo:

Suponiendo que en la figura 2.4.2 el nodo WS1 sobre la red A necesita enviar un .mensaje al nodo WSS sobre la red B. El procedimiento seguido por el protocolo TCP/lP en transmitir la información es el siguiente:

1.- El nodo TCP en el nodo WS1 recibe un mensaje desde una aplicación. El TCP asigna un encabezado a el mensaje y lo pasa a el IP en el nodo WS 1. La cabecera del mensaje contiene la dirección destino y los campos de error de detección, tal como un chequeo de redundancia dclica (CRC) y un mensaje de secuencia numérica.Estos son utilizados para asegurar que el mensaje es recibido sin errores y esos mensaje s son recibidos en la secuencia apropiada 6 pueden ser reordenados dentro de la secuencia apropiada.

2.- El nodo IP WS1 determina si el destino es una direccion de red interna. Si la dirección está en el red local, por ejemplo, nodo WS2, entonces el IP pasa el mensaje a la facilidad de ruteo de la red local. la cuál transporta el mensaje a el nodo apropiado. Si el destino es un nodo en otra red, el IP halla la mejor ruta para el destino y continúa enviando el mensaje al siguiente nodo lp largo de esa ruta. En este caso el IP en el nodo WS1 envia el mensaje a el nodo R1.

3.- El IP en el nodo R1 recibe el mensaje. examina la dirección, y determina la dirección del siguiente nodo, R2 en este ejemplo. El IP rompe el mensaje en paquetes de tamaño apropiado. agrega un encabezado a cada paquete, y lo transporta a la capa de enlace de datos. La capa de enlace de datos concatena su transmisión de información y transmite los paquetes sobre el enlace entre R1 y R2.

4.- La capa de enlace de datos en R2 recibe un paquete, destapa la capa de control de enlace de datos y pasa el mensaje a el R2 IP. Si el destino es local a esa red IP, como lo es en este ejemplo, el IP lo entrega a la facilidad de ruteo de area local. Si el destino es sobre otra red, el IP determina el siguiente nodo junto con la ruta y le envía el mensaje. Por ejemplo , si la dirección del nodo fuera WS7, el paquete seria ruteado a el nodo RS y entonces al nodo R6. Finalmente el mensaje arriba a el nodo destino.

s.- Cuando el mensaje arriba a el nodo final destino (directamente de los servicios de el IP y de las facilidades de ruteo de red) este es pasado a el TCP. El TCP decodifica la cabecera alcanzado por el emisor de TCP. El receptor TCP checa por errores, tales como secuencia de mensaje o errores CRC. Si no hay errores detectados, el TCP determina el programa destino y le envfa el mensaje.

Sobre la ruta de la fuente al destino. el mensaje pasa através de muchos nodos IP y atraviesa enlaces con muchos protocolos de enlace de datos diferentes. El routeador. TCP/IP en este ejemplo es responsable pro generar la dirección destino e intermediar direcciones a lo largo de el camino y para asegurar la entrega correcta de el mensaje.

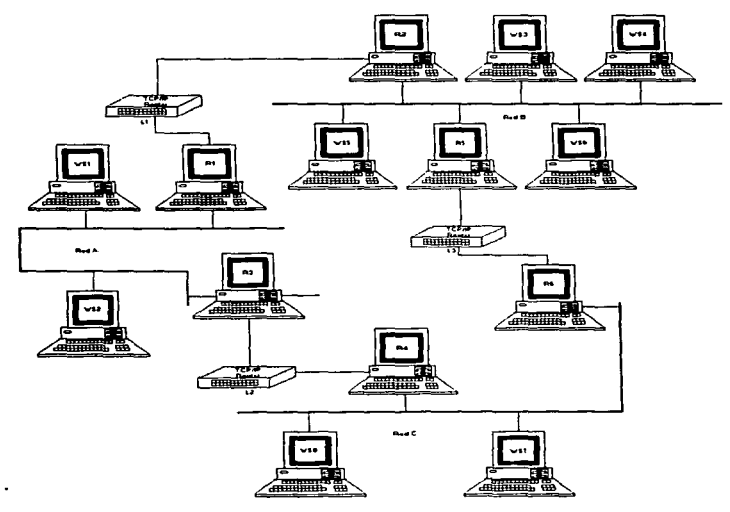

Figura 2.4.2.

2.4.1 RAzONES POR LAS CUALES SE ELIGIÓ A TCP/IP COMO PROTOCOLO Y MODELO

• TCP proporciona comunicaciones punto - punto con entrega garantizada entre estaciones de trabajo. IP es un protocolo basado en datagramas cuya funcionalidad es similar a lPX de Novell (portable).

• Es sumamente portable y eficiente.

• TCP/IP se puede ejecutar sobre varias topologlas como son Token - Ring, Ethernet y otras topologías de bus , lineas alquiladas de punto a punto, y otras. Sin embargo TCP/IP se encuentra ligado a ETHERNET, tanto que los dos se usan casi de manera indistinta.

\* Permite llevar a cabo varios de los servicios de la Internet tales como FTP, GOPHER E-MAIL, TELNET, etc.

• Permite que Distintos usuarios pueden estar en ta misma red ó en redes diferentes suministrándoles interconexión de red, es decir que ellos pueden estar sobre redes que estén directamente conectadas por un puente ó un enrutador; ó ellos pueden estar sobre redes con una ó mas redes intermediarias y poder transmitir y compartir información.

### 2.5 ELECCIÓN DE UN NOS (NETWORK OPERATING SYSTEM).

 $\ddot{\psi}$  El NOS principal elegido fué UNIX System V (con la versión creada para estaciones de trabajo por la compañia SUN llamado SUNOs Systern V Versión 4.0 6 SOLARIS versión 2.4). debido a que es un NOS multitarea, multiusuario y multiprocesamiento de 32 bits. Unix surgió como un proyecto multiusuario de conexión de terminales para enviar y compartir recursos e información en la Universidad de Berckley en 1969 por Dennis Ritchie, Ken Thompson y Brian Kernigan (tos cuáles vieron recompensados sus esfuerzos hasta 1976) en una PDP - 7, que en un principio crearon el sistema MULTICS que posteriormente llamaron UNIX que se deriva de - uni .ó único -.  $\ddot{\mathbf{w}}$ 

Este sistema permitió hacer uso de procesos automatizados como el email(correo electrónico) y servicios como el FTP (File Transfer Protocol) y Gopher, además de permitir a cada usuario el darse a conocer en la INTERNET(red de redes) através de la publicación de su página en el WEB, así como el poder hacer uso de software gratuito tan sólo con utilizar el FTP al hacer conexión a los sitios designados para tal acción en el servidor, además de poder enviar correos electrónicos a cualquier parte del mundo con sólo conocer la dirección electrónica de el equipo remoto al cuál se le desea enviar tal correo.

2.5.1.ELECCION DE WINDDWS NT COMO NOS DE SOPORTE PARA DISMINUIR CARGA DE TRABAJO EN UN SERVIDOR UNIX.

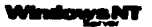

Muchos de nosotros recordamos. no hace muchos años. cuando Microsoft cedió a Windows NT el papel de su sucesor. Esto suponía que debfa ser portable. confiable pequeño y rápido. En contra de los aficionados UNIX esto fúe"considerado una broma. Microsoft construye juguetes, no verdaderos sistemas operativos. Si usted es serio use UNIX afirman ellos.

Sin embargo cuando las versiones beta de Windows NT no corrfan adecuadamente aplicaciones MS - DOS y Windows 3.x , requería un mínimo de de 16 Megabytes en memoria lo cual era tremendamente tardado incluso sobe el hardware de lntel más rápido. Esto no era sorpresa para los usuarios de UNIX quienes no esperaban más de Microsoft. pero fué aún más sorpresa para la industria de AnáUsis de PC. Para ellos Microsoft había fallado.

NT finalmente mejoró un poco en 1993. su compatibilidad con MS-DOS y Windows fue mejorada, pero no lo suficiente como para ser considerada como una actualización .Su desempeño dejó mucho que desear, y sus configuraciones utilizables de hardware comenzó con 20 Megabytes con un microprocesador en ese entonces rápido 80486. Esto fué obvio para muchos observadores que este producto no sería el sucesor de el Windows 3.1 en el mercado.

Un año más tarde Microsoft saltó la primera actualización a NT, la versión 3.5. Esta versión redujo requerimientos de memoria, implementando desempeño, e incluyó soporte para OLE (Componente de Aplicación de la Arquitectura de Microsoft) y OpenGL (Gráficas de 30), pero continuó siendo inutilizable para muchos usuarios de Windows 3. 1. Windows NT es demasiado grande para el porcentaje de escritorio de PC, *y* la pregunta obligada seria:

¿Para que es bueno?.

Bien Microsoft quiere los mercados de la estación de trabajo y pequeño servidor, *y* NT es le producto que ellos intentan incluir . Esta verisón de NT (3.51) parece a Windows 3. 1. pero es solamente la apariencia, la operación de capas bajas del sistema no tiene nada de similar al funcionamiento de Windows 3.1. *y*  esto de hecho es permite un muy buen desempeño de comunicación ya sea através de un modem ü otra vía de medio de acceso al cableado, es decir, un sistema operativo capaz con un conjunto de características básicas que rivalizan con el mejor de los sistemas operativos UNIX.

Finalmente Microsoft desarrolló la verision 4.0 para Windows NT la cuál además de proveer una amplia st•lección de características típicas halladas en estaciones de trabajo ó sistemas operativos de grandes estaciones de trabajo Incluye:

- '"' Un robusto sistema de archivos.
- '"' Lista de Control de Acceso basada en seguridad.
- Soporte simétrico de multiprocesador.
- Espejeo de Disco *y*
- Procesos de bajo peso.
- \* Permite conexiones de red multiprotocolo.

'"' Soporte distribuido de sistemas de archivos (todo esto en base a **NTFS NT File** 

System).

• Graficas de 30 (OpenGL).

y además:

• Software para SOL Server.

• Inclusión de Servidores de FTP y GOPHER (los cuáles deben ser configurados).

Las razones mencionadas en los párrafos anteriores son de bastante peso como para haber decidido el instalar a Windows NT como soporte para disminuir carga de trabajo en un servidor UNIX.

the control of the control of the control of the

and the second company of the second

## **CAPITULO 3**

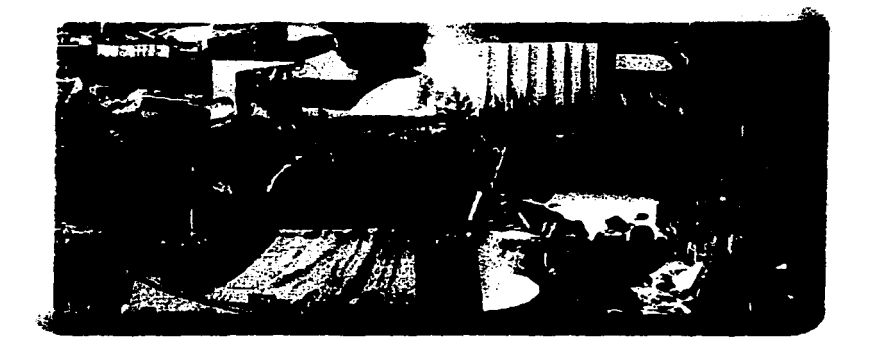

### TECNOLOGIAS DE INFORMACIÓN.

### Capitulo 3.

### TECNOLOGIAS DE INFORMACION

### 3.1 AUTOMATIZACIÓN DE AREAS DE TRABAJO.CONCEPTO.

El rápido crecimiento de las tecnologías en la industria de las estaciones de trabajo está revolucionando la forma en que se gestiona la información en los entornos de areas de trabajo. Estos entornos, en los noventa y en los primeros años del siglo XXI serán muy diferentes de los de décadas previas. Como mínimo, los avances tecnológicos permitirán a los empleados de oficina gestionar satisfactoriamente la plétora de información en las áreas de trabajo actuales.

Todo se rige por procesos, un proceso por definición es: "Es un conjunto seriado de pasos (organizados ó no) que van relacionados entre si para lograr un fin común determinado por las necesidades del fugar en donde se va a desarrollar."

la mayor parte del flujo de información en las áreas de trabajo de hoy aún se almacena sobre papel. Algunas estimaciones, apuntan a que sobre el 95% de la información gestionada en una corporación está en formato de papel. Sólo el 1% es información gestionada por sistemas de cómputo y alrededor de 4% es información de archivo almacenada en cintas de computador ó en microfichas.

la vasta cantidad de información en entamas de áreas de trabajo típicas es muy dificil de organizar y localizar. los empleados de oficinas frecuentemente tienen que buscar en numerosos armarios (si la información está en formato de papel) ó navegar en distintos directorios si esta información está en formato electrónico, para localizar la información necesitada.

El concepto de area de trabajo automatizada es: " La búsqueda de un modelo que permita a los empleados de tal area el manejo, compartición y búsqueda de información de manera organizada, comunicarla y trasladarla a través de el área con facilidad ".

Este concepto comprende 2 esquemas fundamentales de importancia capital en Ja automatización de oficinas actuales:

#### • Cómo modelizar y organizar fa información •

### • Cómo comunicar y trasladar la información.

Estos 2 esquemas ejemplificados en la figura A) pueden aplicarse a cualquier tipo de información de la oficina, desde datos alfanuméricos almacenados en bases de datos corporativas a datos multimedia, (incluyendo imágenes y voz) en Jos sistemas de información de oficinas, la figura 3.1.1)

presenta la mesa de trabajo de un empleado en cuya mesa hay carpetas y un scanner. El empleado de oficina puede también acceder a bases de datos corporativas desde su mesa de trabajo. La figura 3.1.2), presenta un flujo de trabajo que captura los elementos principales de un servidor de fax inteligente. El servidor de fax envía los faxes que llegan a un agente de compras. El agente los dirige a un proceso de reconocimiento óptico de caracteres (OCR) que organiza después los documentos procesados por el scanner en varias carpetas.

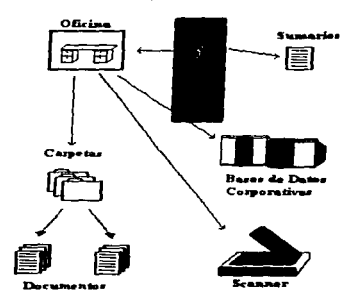

Figura 3.1.1

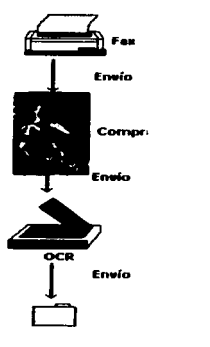

Figura 3.1.2

En Oficinas Automatizadas, la información sobre muchos aspectos del entorno de la oficina debe poderse almacenar, trasladar. acceder, actualizar y comunicar. Esta información generalmente concierne a:

1) El dominio y Ja información del negocio (" base de conocimiento''): cuentas, órdenes de compras, facturas, etc.

2) Empleados de la oficina: nombre de la seguridad social, salario, puesto, departamento y otras similares.

3) Herramientas de la oficina: recursos, dispositivos y periféricos, scanners, impresoras, máquinas de fax, procesos OCR, etc.

4) Politicas y procedimientos: seguimiento de sumarios biográficos, Incrementos de salarios, paquetes de reubicación y otros.

El modelo de oficina automatizada trata estas necesidades a base de organizar los datos de jerarquías que los contienen, construidas con objetos tales como tablas, documentos, carpetas y armarios. Estos tipos de objetos pueden ser privados, pertenecientes a un empleado particular ó a un grupo, 6 bien pueden ser públicos, permitiéndose su acceso a muchos empleados y departamentos de la oficina.

### 3.2 ANALOGÍA CON UNA AREA NO AUTOMATIZADA.

Una forma de entender *y* captar el universo del empleado de oficina es analizando las características de la oficina "No Automatizada". La figura 3.2.1 presenta una oficina "No Automatizada" clásica que contiene diversos físicos: Una máquina de escribir, un teléfono, documentos un reloj y otros.

la figura 3.2.2 muestra otra visión de una oficina con área común que es un espacio compartido entre varias oficinas. La oficina tiene un cierto número de objetos compartidos. como una maquina de fax una biblioteca y algunas estanterías.

Los objetos físicos en el área de entorno de la oficina se acceden de acuerdo a políticas y privilegios específicos asiganados a los empleados de la misma.

De esta forma el entorno de la oficina esta organizado a base de dividir la información y los objetos de la oficina, con privilegios específicos asignados a los empleados para operar con la información(datos) ó con otros objetos de la oficina . Estos privilegios se conceden a los empleados de acuerdo a sus puestos de trabajo y/o sus funciones.

Los factores que afectan directamente a los empleados en el entorno de la oficina automatizada son los siguientes:

• La organización de los empleados de la oficina dentro de la misma.

• La naturaleza variable y heterogénea de los tipos de información

gestionados por varios departamentos y la organización dela información.

• La necesidad de compartir información.

\*La necesidad de manejar información de acuerdo con ciertos procedimientos y políticas.

• Los procedimientos y políticas que controlan el flujo de la información dentro de la oficina.

El entorno de la oficina automatizada proporciona políticas y modelos para organizar la información de fácil comprensión, así como privilegios y bases de información para empleados, grupos y departamentos. El modelo más natural es un modelo orientado a objetos que incluya la información y los objetos de oficina.

Además el entorno de oficina automatizada supera la modelización y reperesentaclón electrónica y computarizada de objetos familiares de la oficina, proporcionando el valor añadido de amparar y fomentar caminos novedosos e inteligentes de organizar y acceder la información. La cuestión clave es. ¿Qué hace que le modelo de oficina automatizada sea automatizada?.

FIGURA 3.2.1.

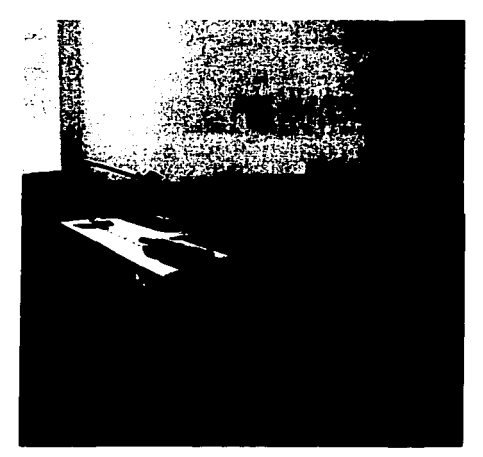

# FIGURA 3.2.2.

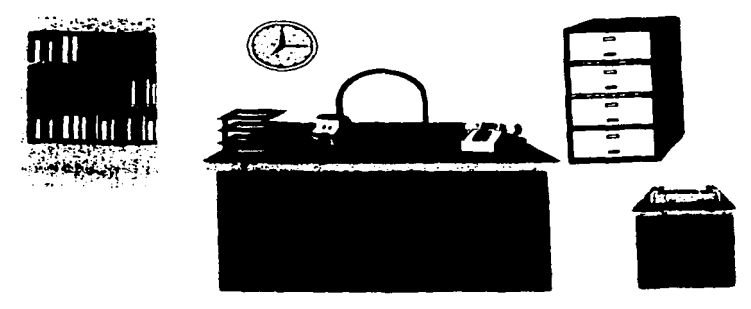

3.2.1 LA AUTOMATIZACIÓN EN OFICINAS AUTOMATIZADAS.

A base de integrar un cierto número de tecnologías experimentadas (tanto de software como de hardware). la Oficina Automatizada proporciona una forma natural y fácilmente inteligible para captar y automatizar el entorno de oficina. Las oficinas automatizadas tienen las siguientes características:

\* Un modelo uniforme orientado a objetos. L a mayoría de los objetos en el entorno de la Oficina Automatizada se representan gráficamente por iconos que reflejan metáforas de los objetos subyacentes. La estructura y comportamiento naturales de los objetos se reflejan directamente en el modelo de Oficina Automatizada. La "automatización" en el modelo de Oficina Automatizada proviene de su organización, de su gestión y de la exploración de objetos.

• Funcionalidades potentes en bases de datos para objetos de oficina. Las oficinas automatizadas son aplicaciones de las bases de datos inteligentes.

۰. Proceso Distribuído. Un aspecto importante de la "inteligencia" es la capacidad de acceder uniformemente a bases de información distribuidas, cómo si la información residiera en una sola base de datos (lógica). El entorno de Oficina Automatizada procura un modelo de bases de datos distribuidas para los datos de la oficina.

Integración de datos heterogéneos. Un entorno de oficina verdaderamente automatizada difumina la distinción entre gestión de registros, representación de documentos por imágenes y sistemas de bases de datos. A través de un único entorno integrado de Oficina Automatizada. los empleados de Oficina pueden manipular cualquier tipo de datos.

\* Programación del flujo de información y de las políticas de oficina. El entorno de Oficina Automatizada incorpora las políticas y procedimientos de la oficina como objetos que pueden particularizarse y pueden responder a su interfaz ó protocolos. Como resultado, pueden ser manipulados por los empleados de la oficina.

\* Soporte de la Oficina Automatizada debe proporcionar una representación directa del entorno de oficina del mundo real.

\* Reglas de sistemas expertos con objetos de oficina.: Con cada uno de los objetos dentro del entorno de Oficina Automatizada, se pueden asociar reglas que pueden utilizarse para filtrar mensajes, dar prioridades al correo electrónico, activar flujos de trabajo y otras similares. Los empleados de oficina utilizan reglas declarativas de alto nivel para construir sistemas expertos en la Oficina Automatizada.

### 3.3 INTEGRACIÓN DE TECNOLOGiAS.

En el entorno de la Oficina Automatizada . el sistema almacena y coordina los accesos concurrentes a todos los tipos de información en la oficina. Como se vera, la Oficina Automatizada proporciona un entorno uniforme orientado a objetos para acceder, actualizar, asignar versión y manipular estos tipos de objetos de multimedia tan heterogéneos en arquitecturas cliente/servidor que involucran las redes de área local las cuales de la misma manera que sucede en el mundo real, en el que cada objeto tiene un estado y responde a un conjunto de mensajes previamente establecidos (" el protocolo", ó interfaz, del objeto), pueden establecer comunicación, compartir información y recursos con varias estaciones de trabajo a la vez.

La aplicación más importante de las Redes de Area Local en los entornos<br>las oficinas automatizadas son sistemas inteligentes soportando de las oficinas automatizadas son sistemas inteligentes cooperativamente intercambio, coordinación y compartimiento de información entre empleados de oficina. Esta tecnologia se ha llamado trabajo cooperativo soportado por computadora.

A nivel muy rudimentario. el trabajo cooperativo dentro de un entorno de Oficina Inteligente depende de 2 sistemas de correo electrónico.

Los objetos del universo del empleado de la Oficina Automatizada, se organizan y se presentan al usuario a través de inteñaces gráficas orientadas a objetos fáciles de utilizar.y por medio de estas el empleado puede interactuar y reproducir *y* grabar la información que desea através de dispositivos de almacenamiento secundario como disquetes *y* cd-roms.

En Ja figura 3.3.1 se perfila la integración de estas tecnologías en el modelo de Oficina Automatizada, para ser presentadas brevemente en las secciones que siguen. En capítulos posteriores se estudian estas tecnologías con mayor profundidad.

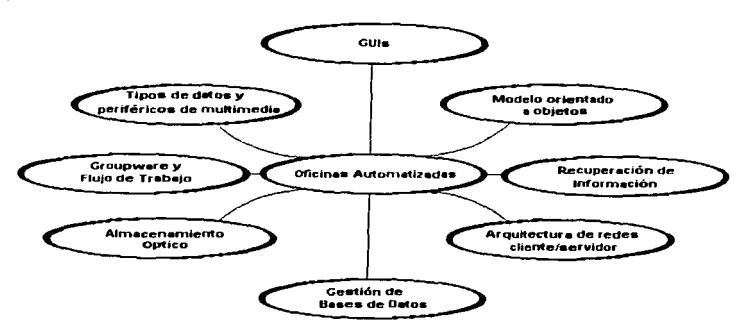

Figura 3.3.1.

En muchos aspectos, la integración de tecnologias en Oficinas Automatizadas se parece a la de los sistemas inteligentes de gestión de documentos. Estos sistemas amplían los sistemas los sistemas de imágenes a entornos mas generales de hipermedia, sustentando trabajo cooperativo (ó groupware) sobre estaciones de trabajo interconectadas a una red. Las Oficinas Automatizadas amplían el ámbito *y* el modelo de los sistemas Inteligentes de gestión de documentos y también:

e Proporcionan un modelo mas uniforme para organizar los diversos tipos de información: La información existe en múltiples formatos *y* tipos, no solamente imágenes de documentos. Algunos otros tipos de información incluyen bases de datos estructuradas, archivos de aplicaciones, archivos de procesadores de palabra y hojas de calculo.

e Proporcionan un modelo para el entamo de la corporación y de la oficina. Así, las oficinas automatizadas sustentan empleados de oficina (organizándolos en grupo. proveyendo privilegios de acceso, etc.). políticas de oficina, procedimientos de oficina, así como varias situaciones de objetos de oficina: documentos, bases de datos corporativas, y otras similares.

E> Sustentan reglas de interferencia para filtrar objetos de oficina: filtros de mensajes, reglas de creación de carpetas. bases de reglas para politicas y procedimientos de oficina. etc.

3.3.1 INTERFACES GRAFICAS DE USUARIO.(GUl"s).

En entornos de Oficinas Automatizadas los empleados interactúan con interfaces gráficas de usuario (GUI) de alta resolución.

En los 70"s, investigadores del Centro de Investigaciones de Xerox en Palo Alto (PARC) diseñaron nuevas y potentes estaciones de trabajo equipadas con Interfaces gráficas de usuario. Sus experimentos se concentraron en aplicar la memoria asociativa del usuario final junto con capacidades de manipulación directa. La presunción básica de estas nuevas estaciones de trabajo era que un usuario podría tener un potente computador de sobremesa totalmente dedicado a su tarea. Des esta manera, además de realizar la tarea del usuario, el ordenador podria también proporcionar un entorno mucho mas intuitivo y fácil de usar.

Estas interfaces presentan al usuario de la oficina iconos que representan metáforas físicas de objetos familiares de oficinas:forrnularios, carpetas.armarios, incluso modelos de flujo de trabajo representados gráficamente.

Uno de los principales objetivos de las inteñaces gráficas de usuario es simplificar los mandatos utilizados para realizar tareas con el computador. Por ejempl, sistemas como STAR de XEROX y Macintosh de Apple proporcionan mandatos genéricos como cortar y borrar. que se aplican a diferentes tipos de objetos. El usuario selecciona una palabra. párrafo ó el conjunto de secciones de un documento ó gráfico y después invoca una vez la opción de menú para utilizar esa opción en selección completa.

Para aplicar la memoria asociativa del usuario se utilizan menús y cajas de dialogo que interactüan con el usuario. En lugar de memorizar los mandatos para cada etapa, el usuario selecciona una mandato de una linea menü visualiza la lista de mandatos disponibles.

Por ejemplo la figura g) muestra la línea menú del programa de utilidad Word de Microsoft. Esta Lfnea menú visualiza la lista de mandatos disponibles, como archivar, editar y buscar. Cuando se pulsa el ratón sobre alguno de estos mandatos tiene lugar la acción apropiada.

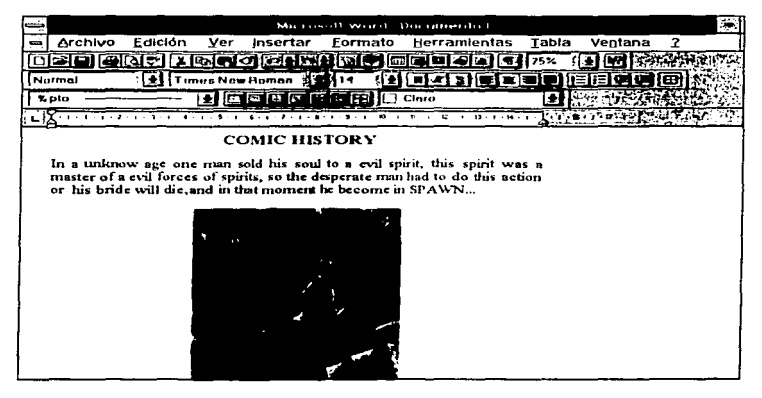

Las cajas de diálogo permiten una interacción más compleja entre el usuario y el computador . Emplean una extensa colección de objetos de control, como superficies de marcaje, botones. barras de desplazamiento *y* cajas editables. Un ejemplo es cuando en el mismo Write se desea abrir un archivo al dar un click sobre la opción Abrir Archivo de la opción Archivo del menú entonces se despliega una ca;a de diálogo con la leyenda en su barra de título de abrir archivo y dos botones donde dice abrir y cancelar, y por ende si se desea realmente abrir un nuevo archivo solo basta con presionar el botón de Aceptar.

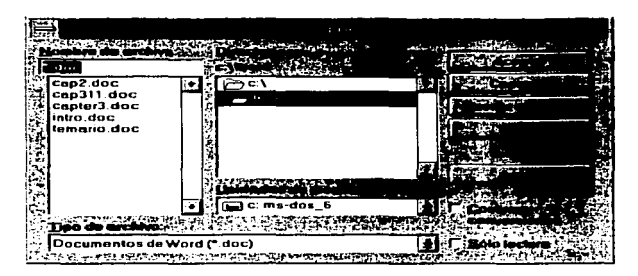

En las interfaces gráficas de usuario, los datos textuales no son la única forma de interacción. **Los** iconos representan conceptos talescorno carpetas de archivos, cestos de papeles e impresoras que simbolizan palabras y conceptos aplicados habitualmente en diferentes paradigmas. Esto se puede ejemplificar con la siguiente figura (software paint shop pro ver para win.3. 11 ), ya que cada icono representa un cierto tipo de conducta al pintar .. Una vez pulsado el icono de gis, por ejemplo, el cursor puede comportarse como un lápiz para dibujar lineas.

in a chuid anns an Aonaichte ann an 19

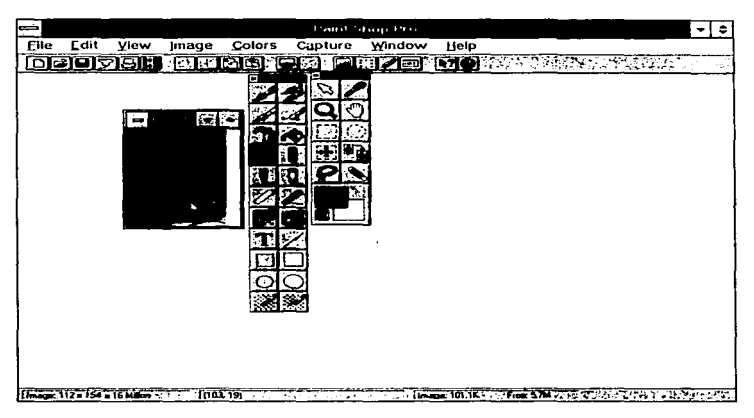

La aplicación de iconos de diseño de interfaces de usuario aún es motivo de exploración de nuevos sistemas de computadores y en su software, tal como la interfaz de usuario del computador NEXT.

La idea de las metáforas ha acercado el computador al entorno natural del usuario final. El concepto de paradigma físico. desarrollado por Alan Kay, inicio la mayoria de las investigaciones para interfaces de usuario orientadas a objetos. " La metáfora física es una forma de decir que la representación visual de un sistema de computador debe presentar. las imágenes de objetos físicos reales, con algún grado de abstracción ". Por ejemplo, el icono de cesto de papeles puede utilizarse para desechar objetos del sistema a base de tirar simplemente los objetos no requeridos al cesto de papeles.

Loa avances más recientes en el diseño de interfaces de usuario vienen de NEXT Corporation. Utilizando el constructor de Interfaz NeXTStep. un diseñador puede desarrollar gráficamente y con rapidez una interfaz de usuario a base de seleccionar colocar y redimensionarlos objetos de la interfaz de usuario.

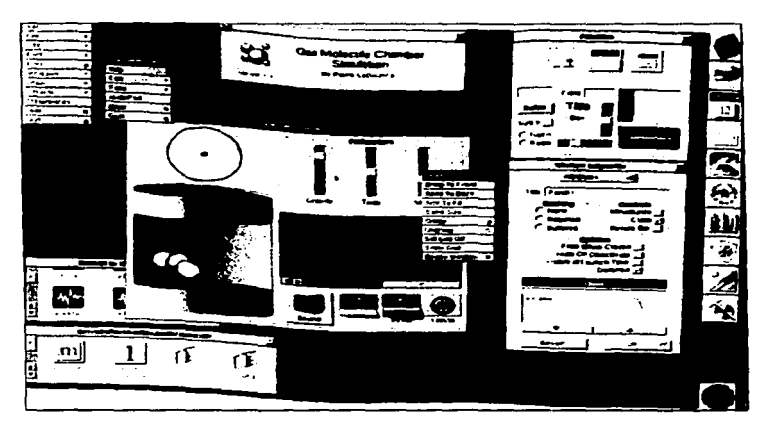

Términos usuales en la Interfaz de Usuario.

Los términos más usuales en la terminología de GUI's son:

• Dispositivos Apuntadores: Los dispositivos apuntadores permiten que los usuarios apunten a diferentes partes de la pantalla . Los dispositivos apuntadores pueden uitilizarse para invocar un mandato de una lista de mandatos presentados en un menú.

• Visualizaciones de Mapeo de Bits: A medida que los chips de memoria van siendo más densos y baratos, las visualizaciones de mapas de bits están<br>reemplazando las pantallas de visualización basadas caracteres. Tales reemplazando las pantallas de visualización basadas caracteres. visualizaciones están formadas por pequeños puntos llamados pixeles y por eso tienen una resolución mucho más fina que las visualizaciones de caracteres.

Ventanas: Cuando una pantalla se divide en varias regiones independientes ciudad región se llama ventana. Los resultados de diversas aplicaciones se pueden visualizar en distintas ventanas.

• Menús: Un menú visualiza una lista de mandatos disponibles dentro de una aplicación.

• Cajas de Diálogo. Las Cajas de Diálogo se utilizan para interactuar con el usuario.

Las cajas de precaución son cajas de diálogo que Indican condiciones reales 6 potenciales de error.

• Iconos: Los iconos proporcionan una representación simbólica de cualquier objeto definido por el usuario. como un fichero un libro de direcciones. Diferentes tipos de objetos se representan por tipos específicos de iconos.

• Manipulación Directa: En los computadores de hoy, Ja mayoría de las aplicaciones proporcionan un extenso conjunto de mandatos que permiten al usuario manipular la información de objetos sin necesidad de memorizar mandatos.

• Metáfora de una Mesa de Oficina: En esta metáfora, los usuarios no conocen ni programas ni aplicaciones. Los usuarios tratan con iconos de los objetos que pueden aparecer en una oficina sobre una mesa, tales como archivos , carpetas, cajones. un sujetapapeles., una cesta de entrada y una de salida.

Los GUl's proporcionan una inteñaz de programación de la aplicación (API) que permite a los usuarios hacer lo siguiente:

1.- Crear objetos de pantalla.

- 2.- Dibujar objetos de pantalla.
- 3.- Monitorizar actividades del ratón.
- 4.- informar al usuario sobre eventos de pantalla.

La mayoría de los GUl's utilizan una aproximación orientada a objetos para tratar la manipulación de objetos en pantalla.

### Existen GUl"s de uso común como:

WINDOWS de Microsoft.

Windows es el GUI más popular para computadores personales IBM. Windows se anunció en Noviembre de 1983 Y se lanzó en Noviembre de 1985. De ahí hasta el momento han surgido distintas versiones de Windows para diversas aplicaciones como Windows 3.1 para sistemas monousuario, Windows 3.11 para sistemas en red. Windows NT que es un sistema operativo de red con cliente basasdos en Windows 3. 11, y Windows 95 que es una mejora al antiguo Windows de versiones 3.1 y 3. 11 (capacidad de reconocimiento y configuración automática de periféricos y del sistema en general, ambiente gráfico mas amigable y entretenido, etc) y próximamente Windows 97. Cada una de las versiones de Windows tienen como características comunes:

1.- Apariencia y Percepción comunes atraves de aplicaciones.

2.- Independencia de dispositivos.(Una aplicación no está ligada al hardware subyacente como el ratón teclado ó pantalla).

3.- Multitarea (Se pueden tenef" varias aplicaciones funcionando al mismo tiempo).

4.- Administración de memoria (Una aplicación puede utilizar memoria ampliada).

5.- Soporte para aplicaciones DOS existentes. (Permiso de funcionamiento de aplicaciones de DOS sobre si).

6.- Compartimiento de Datos. (windows permite la transferencia de datos entre aplicaciones utilizando el tablero sujetapapeles.

Los gráficos de Windows se manejan paf" la inteñaz de Dispositivos de Gráficos (GOi). GOi soporta tanto gráficos vectoriales como gráficos en color por lineas, aunque solo soporta gráficos en 2 dimensiones. Los gráficos vectoriales se soportan por un conjunto de funciones para dibujos vectoriales, como una linea, un punto, un polígono, un arco ó un gráfico de pye.

Los gráficos por líneas se soportan mediante manipulación de pixeles, *y*  pueden almacenarse ó manipularse como mapas de bits ó cómo meta archivos. La representación por mapa de bits de un gráfico puede manipularse utilizando programas de utilidad como BitBit, PatBit StretchBit . Un meta archivo proporciona codificación binaria de las funciones GDI tales como "dibujar vectores" y "rellenar un renglón con mapa de bits". Los metaarchivos ocupan menos espacios en disco que la representación por mapeo de bits, puesto que no representan cada pixel directamente en disco . Cuando se representan metaarchivos, ejecutan las funciones codificadas y realizan las operaciones gráficas necesarias para visualizar la salida gráfica.

TOOL BOX DE MACINTOSH.

El increíble éxito de los computadores Macintosh popularizó la inteñaz de usuario del S.O MacOS gobernada por menús de estilo ventana. Macintosh surgió de la tecnología introducida por Lisa de Apple, que a su vez plasmó las ideas desarrolladas por el trabajo de PARC Xerox en los setenta con los entornos de Star *y* Smalltalk.

Toolbox proporciona una colección de programas de utilidad para acceder y manipular los recursos de hardware y software de Macintosh. Procura un conjunto de programas de utilidad para manipular los componentes de la interfaz de usuario, como ventanas, lineas de menú y cajas de diálogo. Algunos de estos programas de utilidad son los siguientes:

1) El Administrador de Fuentes permite la manipulación de fuentes de sistema y fuentes definidas por el usuario.

2) El Administrador de Eventos proporciona la monitorización de eventos generados por el teclado, el ratón y la plantilla de teclas .

-) El Administrador de Mesa de Oficina procura acceso a programas de utilidad de oficina como el Calculator.

4) El Editor de Textos proporciona capacidades para edición sencilla de textos, como visualizar, insertar. borrar y, cortar y pegar.

5) El Administrador de Memoria proporciona un conjunto de rutinas para manipular la memoria dinámica.

6) El Administrador de Archivos proporciona un conjunto de rutinas para manipular archivos y transferir datos entre archivos y aplicaciones.

7) El responsable del sonido procura acceso a las capacidades de generar sonido y música.

8) Los programas de utilidad de Toolbox son un conjunto de rutinas generales para manipular iconos. plantillas, series, aritmética de coma fija y otras similares.

9) Toolbox puede manipularse a partir de lenguaje en ensamblador ó a partir de cualquier lenguaje (Pascal, C, C++, Smalltalk) de prácticas de programación de Macintosh (MPW). Una de las princinales características de Toolbox es que la mayoría de sus rutinas residen en ROM. Esto proporciona una interfaz de usuario muy productiva a la respuesta. El Macintosh original tenia una ROM de 64 Kbytes y el más moderno arriba de los 256 Kb.

Uno parte importante del código de aplicación de Toolbox se dedica a detectar y manejar eventos. MaxApp que desarrolla aplicaciones para Macintosh.

3.3.1.1 Tipos de Datos Periféricos de Multimedia.

 $\sigma$  . The second contract  $\sigma$ 

El concepto bésico de Multimedia es la relación estrecha de tipos de datos, de voz, texto, imagen y video dentro de una aplicación para mejorar la salida. Multimedia combina el proceso de datos tradicional con gráficos, palabra hablada, animación, audio y video y sus combinaciones. El énfasis estándar multimedia es mejorar el software de presentación para usuarios y corporativos. La figura 3.3.1.1.1 ilustra el sistema tipico multimedia.

Figura 3.3.1.1.1.

La tecnología Multimedia combina los GUl"s junto con los dispositivos de lectura y almacenamiento secundario como son los CD-ROM"s que actualmente tienen gran auge, permitiéndonos transportar a una realidad casi parecida a la nuestra (virtual).

Además. los entornos GUI de Oficinas Automatizadas van más allá del nivel de las estaciones de trabajo "personales" utilizadas por empleados para mejorar la eficiencia de la organización y el flujo de información compartida en la oficina. En este escenario el usuario interactúa con metáforas que representan objetos físicos de la oficina (como impresoras, salas de conferencias y otros empleados de la oficina) *y* actividades de la oficina. Estos objetos de la oficina están almacenados en bases de datos de servidor con objeto de ser accesibles por los empleados de la oficina.

### 3.3.2 GROUPWARE Y FLUJO DE TRABAJO.

### 3.3.2.1. GROUPWARE.

La automatización de oficinas intenta resolver el problema de desbordamiento de información mediante fa organización de las bases de información y la comunicación de dicha información en entornos colaboradores. El trabajo colaborador soportado por un computador. como su nombre lo sugiere intenta organizar y regular la compartición ó intercambio de información en los procesos de Ja oficina automatizada. Esto vincula conferencias en tiempo real para colaborar sobre un problema, actividades coordinadas para desarrollar un documento, ó accesos '"asíncronos" a servidores centralizados por clientes colaboradores. Este concepto interdisciplinario se ha implantado en nuestros dias con éxito ya que involucra un número de tecnologiás, incluyendo el correo electrónico, psicología social, sistemas de lenguaje natural y psicologia del comportamiento.

Groupware se identifica con los sistemas de hardware/software que hacen viable el trabajo colaborador soportado por computadora. En cierto sentido, groupware puede definirse como un término globalizante de todos los sistemas que soportan trabajo colaborador.

Tomando en cuenta la definición anterior, todo el software de redes de area local, todos Jos sistemas cliente/servidor, todo el software de flujo de trabajo, todos Jos sistemas electrónicos de intercambio de infonnación y todos los sistemas de administración de proyectos caen bajo el concepto de GROUPWARE y tales productos tienen las siguientes caracteristicas:

• Primordialmente, son productos para aplicaciones LAN. La mayoría de los productos de Groupware operan como aplicaciones .por encima de las redes de área local.

• Presentan características comunes ó proporcionan ciertas propiedades comunes. Ha habido un número de intentos para categorizar Ja disciplina de groupware. Se han clasificado desde simples aumentos a sistemas de correo electrónico (E - MAIL). hasta elaborados sistemas "inteligentes" de reuniones electrónicas (tales como los grupos de trabajo en JNTERNET, y la VIDEOCONFERENCIA). Los primeros han aparecido como productos de PC - LAN y los últimos como trabajo avanzado de investigación en universidades.

• Se conocen principalmente como productos de Groupware, cualquier tipo de producto que facilite la comunicación y el trabajo en colaboración entre empleados puede ser designado como Groupware.

Típicamente, el software de Groupware proporciona una ó más de las siguientes caracteristicas:

1) Correo Electrónico: Soportando la noción de usuarios y grupos con propiedades variadas de correo electrónico. Tipicamente los mensajes de correo están semiestructurados. lo que significa que tienen campos particulares para indicar el remitente. el receptor, el tema. la fecha. etc. En los sistemas más elaborados de correo electrónico. los tipos de mensajes se organizan en jerarquías de recepción (Este correo es para el jefe de Ja compañía, y tiene mas prioridad de llegada que el de los empleados).

2) Planificadores de Citas y Calendarios, que permiten que grupos de empleadas de la Oficina Automatizada planifiquen reuniones y actividades no contradictorias.

3) Reuniones Electrónicas Audiovisuales(Video Conferencia) *y* Edición de documentos en tiempo real. que penniten que grupos de empleados intercambien mensajes e incluso colaboren con otros grupos en un documento ó proyecto on line.

3.3.2.2. FLUJO DE TRABAJO. VISIÓN GENERAL.

Como se ha mencionado anteriormente, algunos especialistas en automatización de oficinas consideran el flujo de trabajo como uno de los componentes de un sistema total de groupware. Sea como fuere, separamos la visión. general de flujo de trabajo porque históricamente se ha desarrollado a partir de un tipo de tecnología más bien diferente que la de las redes de área local.

El flujo de trabajo se popularizó al principio a través de productos para sistemas de reproducción de documentos mendiante imágenes, tales como File Net y otros. Hay una razón sencilla para esto: los tipos de actividades y aplicaciones en la reproducción de documentos por imágenes requieren la organización y el control de los documentos reproducidos. Las corporaciones que componen un sistema de reproducción por imágenes requieren la organización y el control de los documentos reproducidos. Las corporaciones que compran un sistema de reproducción de documentos por imágenes con frecuencia tienen un serio cuello de botella por trabajo de papeleo... Los documentos en papeles existentes y el creciente flujo adicional de documentos en papel que constantemente llega de sucursales y clientes a través de fax, mensajeria y correo. puede fácilmente traducirse en un uso ineficaz del tiempo de los empleados de oficina.

De hecho, cuanto mayor sea el éxito de una corporación, mayor será su sobrecarga de papel.

Una vez instalados los componentes necesarios de un sistema de reproducción de documentos por imágenes, la siguiente tarea es modelizar y programar ó bien adquirir y configurar el proceso de convertir los documentos en papel en armarios electrónicos organizados. Por ejemplo, la corporación podría instalar un scanner de alta velocidad en el cuarto de correos y explorar por volúmenes algo del correo entrante en papel. La tuberia de imágenes exploradas puede ir entonces a un nodo de indexación y entrada de datos. Cada imágen procesada puede después almacenarse en un disco óptico. En algunos casos, la información textual procesada puede ser sometida a un proceso de reconocimiento ópico de caracteres para permitir la recuperación subsiguiente del documento a texto complejo. La figura 3.3.2.2.1 muestra un flujo de trabajo único.

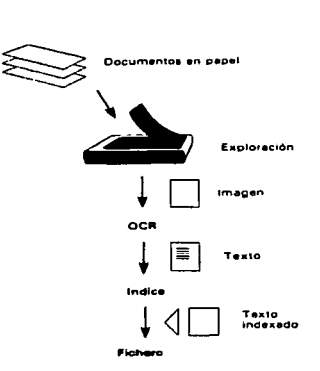

Figura 3.3.2.2.1.

Aunque se popularizó por los sistemas de reproducción de documentos mediante imágenes, en modo alguno el flujo de trabajo se limita a la producción de imágenes.

Un producto de flujo de trabajo. por lo tanto, se concentra principalmente en el control de flujo de la información entre varios objetos de la Oficina Automatizada. Estos objetos podrían ser empleados de oficina, archivos de aplicaciones, servidores de bases de datos. unidades periféricas(como scanners), por nombrar unos pocos.

Los enlaces entre varios nodos (iconos que proporcionan una metáfora visual al objeto subyacente) de un flujo de trabajo controlan el flujo de información condicionalmente, dependiendo del contenido de la información que transportan (valores).

Los sistemas de flujo de trabajo pueden involucrar dispositivos más sofisticados. como planificadores, gestión de proyectos avanzados y flujos de trabajo dinámico.

### 3.3.3 ALMACENAMIENTO ÓPTICO.

Convertir la información que está en formato de papel en información electrónica on - line requiere una cantidad sustancial de espacio de

almacenamiento. Incluso con las estrategias de compresión más avanzados, la imágen digitalizada de un documento de papel de dimensiones 8.5 por 11 pulgadas requiere de almenas un orden de magnitud más de espacio de almacenamiento que el formato de la misma información en ASCII. De aqui que. para los entornos de Oficina Inteligente, sea crítica la capacidad de almacenar, archivar y recuperar grandes cantidades de información mediante medios de deporte relativamente baratos. Los discos ópticos proporcionan un soporte ideal para de almacenamiento de Oficinas Automatizadas al ofrecer las siguientes ventajas:

1) Movilidad y Transportabilidad: Aunque algunos medios magnéticos, como los discos flotantes y las cintas magnéticos comparten estas características. los discos ópticos son más resistentes y pueden transportar sin temor a Ja pérdida de los datos.

2) Densidades de almacenamiento más altas: Comparados con las tecnologias magnéticas. los discos ópticos son mucho más densos. Las densidades magnéticas, medidas en bits por pulgada cuadrada(bpsi), son alrededor de 4 x 10<sup>7</sup> bpsi. Las densidades ópticas (de escritura única) son 2 órdenes de magnitud mayores, pudiendo superar Jos 109 bpsi.

3) Coste mas Bajo: Una de las consecuencias de las mayores densidades de los discos ópticos son sus costes de almacenamiento más bajos. Los discos ópticos son algunos órdenes de magnitud más baratos en términos de bits por dólar que los discos magnéticos. Estas razones continuarán mejorando a favor de Jos discos ópticos en el futuro.

4) Vida de archivo más prolongada: La vida de archivo de los medios magnéticos es alrededor de 2 a 3 años. En comparación, la vida de archivo de los medios ópticos es de 30 a 100 años.

Los discos ópticos vienen de muchos estilos y formatos. Los mas populares son los CD - ROMS, WORMS discos ópticos borrables.

3.3.3.1 CD - ROMS.

CD - ROM juega un importante papel en la Oficina Automatizada, al satisfacer la necesidad vital de ser capaces de duplicar información estática y masiva a un coste razonable. CD - ROM permite que la información se distribuya y reproduzca ampliamente, mejorando por tanto la accesibilidad a esa información .

En cada oficina pueden colocarse bibliotecas interactjvas enteras de libros e información. Estas bibliotecas interactivas, combinadas con la capacidad de realizar búsquedas de texto (incluso con voz y vídeo e imágenes), mejoran enormemente la capacidad de los empleados de la oficina automatizada para rebuscar información útil.

### 3.3.3.2 WORM'S

La tecnología WORM (Múltiples lecturas una sola lectura) difiere de la de CD - ROM en que los datos no se estampan previamente, sino que se graban en tiempo de ejecución. Debido a sus altas densidades, de archivo duradera, y al hecho de que una vez almacenada la información no puede borrarse. los dispositivos WORM son ideales para archivo en los entornos de la Oficina Automatizada. La jerarquía de almacenamiento de la Oficina Automatizada permite que objetos de oficina utilizados con poca frecuencia, como documentos y carpetas, se archiven en almacenamiento óptico. Los datos archivados pueden almacenarse en una máquina automática, si se necesita acceder a ellos con más frecuencia.

### 3.3.3.3 UNIDAD ÓPTICA BORRABLE.

La novedad mas recientes en la escena de la tecnología óptica es la unidad óptica borrable. Estas unidades ofrecen las mismas capacidades de reescritura. ofrecidas actualmente por los medios magnéticos. Este logro permite a la tecnologla óptica introducirse en nuevos mercados y satisfacer los requisitos de nuevas aplicaciones. La tecnologla magneto - óptica, la única borrable que está comercialmente disponible, combina los principos de la tecnología WORM con los de la magnética.

### 3.3.3.4 OTRO DISPOSITIVOS.

Existen en la actualidad dispositivos de almacenamiento secundario eficientes como los discos ópticos pero son mas susceptibles a dañarse con un trato inadecuado (golpes y temperaturas altas) que tales discos sin embargo son de gran capacidad y alto rendimiento como: El disco ZIP que almacena 100 Megabytes(puede ser regrabable). el producto COLORADO de HP que almacena hasta 300 Megabytes(puede ser regrabable) y otro de producto de la misma marca que el ZIP que puede albergar hasta 1 Gigabyte (puede ser regrabable) y los dispositivos que permiten grabar sobre CD-ROM·s como lo es el CO-WRITER DE HP..

### 3.3.• OCR"S Y APLICACIONES.

Los sistemas de procesos de imágenes surgieron en un momento en que la mayoria de las estaciones de trabajo de escritorio no eran lo bastante potente para tratar con éxito las imágenes. Se desarrollaron sistemas privados para enfrentarse con la tarea del proceso de imágenes, utilizando tanto hardware com software para aumentar ó sustituir los sistemas estándar. Todo esto se combina con el software para crear un sistema de proceso de imágenes.

El Reconocimiento óptico de Caracteres(OCR) es el proceso de reconocer texto dentro de una imágen. Tiene las descripciones de los caracteres e intenta igualarlos contra imágenes de mapas de bits. Hay muchos métodos para OCR; algunos requieren ayuda de hardware. Según ha ido creciendo la potencia de las estaciones de trabajo, esta función ha derivado a implementaciones de software.

Hay scanners disponibles, desde los sencillos modelos planos de baja velocidad(ya casi no se usan) y unidades portátiles, hasta tas unidades de alta velocidad de tamaño medio a grande. Constan de subsistemas ópticos mecánicos y digitales para leer, alimentar y procesar imágenes.

Hay una tarjeta adicional de compresión que puede utilizarse para estación de trabajo para acelerar la representación de imágenes comprimidas. También puede utilizarse para impulsar un scanner ó una impresora anexionada, que normalmente tiene una segunda tarjeta hija anexionada.

Un monitor de alta resolución posibilita visualizar una imagen del tamaño de un carta sin acercar la imagen objetivo(es decir sin hacer un ZOOM IN) La mayoría de las cartas están en blanco y negro, de forma que es suficiente una pantalla monocroma. A medida que las pantallas estándar alcancen resoluciones más altas. perderán importancia las pantallas especializadas.

Las tarjetas de fax se utilizan para enviar y recibir imágenes electrónicamente. Pueden actuar como scanners ó impresoras remotas para un sistema de proceso de imágenes como lo pueden ser los correos electrónicos del sistema NEXT y los enviados através del software EUDORA MAIL. La capacidad del fax en la Oficina Inteligente es extremadamente útil por que amplia el alcance de un sistema a cualquier ubicación donde haya una máquina de fax.

Puede añadirse la capacidad de voz a un ordenador desde la simple anotación oral al reconocimiento del lenguaje. Lo primero requiere una sencilla digitalización de la vez, mientras que lo último involucra el reconocimiento y entendimiento de la entrada digitalizada.

La tendencia se inclina a proporcionar a la estación de trabajo más funciones de multimedia, destacando el video. Una tarjeta de vídeo puede representar en una ventana vídeo en movimiento, pudiendo utilizarse para superponer imágenes generadas por computadora con representaciones de escenas de animación.

Las impresoras de láser están siendo mas habituales en el entorno de la oficina. Proporcionan una salida de alta calidad para imprimir documentos recuperados del archivo del sistema, así como los creados pro el empleado de oficina.

Un sistema de proceso de imágenes combina las tecnologías de redes. bases de datos. compresión de imágenes y almacenamiento masivo para procurar una solución a las situaciones dela enorme producción de papel y de archivo que se plantean en la oficina. A medida que ha mejorado la tecnología subyacente y se dispone de nuevos dispositivos y técnicas, se pueden utilizar redes de estaciones de trabajo más potentes para ayudar de muchas formas al empleado de oficina. Las presentaciones pueden incluir animación de video y música digital estereofónica. Pueden organizarse elaborados flujos de trabajo y mantener su rastro automáticamente. La búsqueda de información en archivo puede realizarse con mayor inteligencia. La Oficina Automatizada permitirá al empleado gastar menos tiempo en buscar información y administrar planificaciones y más tiempo a su trabajo a la mano.
# **CAPITULO 4.**

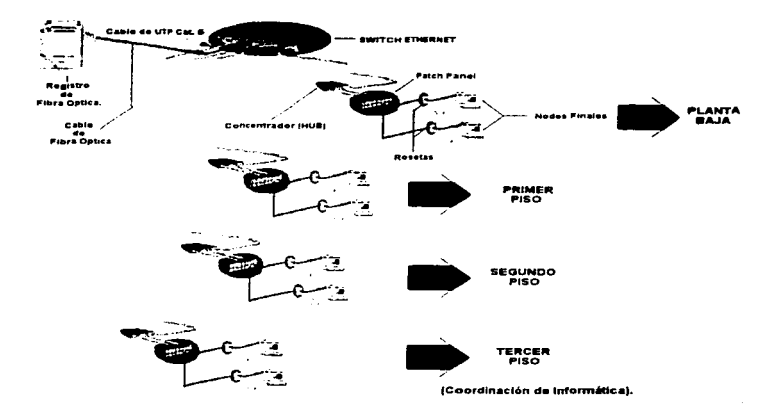

## IMPLANTACIÓN REAL DE LAS TECNOLOGÍAS DE INFORMACIÓN A LOS PROCESOS ACADÉMICOS Y ADMINISTRATIVOS DE LA FCP y S.

#### CAPITULO 4

#### IMPLANTACIÓN REAL DE LAS TECNOLOGÍAS DE INFORMACIÓN A LOS PROCESOS ACADÉMICOS Y ADMINISTRATIVOS DE LA FCP Y S.

Estamos sumergidos en la era de la información. Tanto a nivel personal. familiar ó corporativo. estamos generando e intentando digerir (sin demasrado éxito) insuperables montañas de información. En el mundo de la empresa, el acceso a la información y los problemas de gestión están plagando los entornos de oficina de la década de los 90. Precisamente hay demasiada información sin tiempo suficiente para buscarla, organizarla y comunicarla. Las Oficinas Automatizadas intentan resolver el problema de la plétora de información mediante la integración de ciertas tecnologías que en su madurez. facilitarán la tarea. Como los sistemas de documentos inteligentes y las bases de datos, las Oficinas Automatizadas procuran un modelo para organizar acceder y a vastas bases de información complejas y heterogéneas.

Los avances en la telecomunicación, almacenamiento masivo y las tecnologías de multimedia , permiten una comprensión mas gráfica *y* real de la información y también permiten organizarla de manera más eficiente. La información que bombardea al usuario medio en cantidad y heterogeneidad es verdaderamente increíble. Considerando algunas de las fuentes de datos que están disponibles a empleados de oficina se encuentran las siguientes:

 $\Box$  Información sobre papel (revistas, memorándums, informes, documentos).

■ Datos sobre - linea de bases de datos corporativas.

\_t:;1. Archivos Electrónicos de aplicaciones (Correo Electrónico), como archivos de procesadores de palabras y hojas de cálculo.

e, CD - ROM, que contiene alta calidad de información enciclopédica en imagen. texto y video .

**E** Correo Oral y Datos Orales.

En este surtido de tipos de información. los documentos en papel, constituyen un porcentaje considerable: sobre el 95% de la información está aún en formato de papel. Las Oficinas Automatizadas proporcionan soluciones de Gestión de Documentos (es decir, bien implantados, modifican de manera eficiente los procesos de envio y recepción de documentos para posteriormente imprimirlos en papel) - la capacidad de automatizar-. por ejemplo:

"\* La exploración por scanner de documentos en papel.

"\* La realización del Reconocimiento Óptico de Caracteres {OCR), ó la entrada de datos sobre documentos explorados.

"'\* El almacenamiento de documentos explorados en servidores de discos ópticos.

'\* El acceso y recuperación subsiguiente de estos documentos.

Como los sistemas de gestión de documentos, las Oficinas Automatizadas proporcionan también un cierto número soluciones Groupware y Flujo de Trabajo: La capacidad de distribuir inteligentemente la información heterogénea. Todo esto aumenta y complementa las funcionalidades de la gestión de documentos a fin de procurar una solución más compleja a las necesidades de procesos de información que tienen las corporaciones. La intención es suministrar todo esto a través de la integración de componentes asequibles y sin grandes modificaciones.

A continuación se explicará como se implantó parte de la teoría antes mencionada en un problema real en la Facultad de Ciencias Políticas y Sociales en la U.N.A.M específicamente en 3 edificios que constituyen parte de la misma: El Edificio E donde se encuentra la Coordinación de Informática, El Edificio A donde se alberga un laboratorio de Fundación UNAM y el Edificio C donde se encuentra la Biblioteca.

Como ya se ha mencionado en el capitulo 2 de esta tesis las redes de area local están penetrando en los lugares de trabajo, como nunca lo hicieron antes. El crecimiento de la conectividad amplia enormemente las oportunidades de los usuarios de la oficina para cooperar y trabajar juntos. lo que me hace recordar un comentario que alguna vez escuché y dice .. En la mayoría de las áreas de trabajo la coordinación de acciones es de enorme importancia " . Se han desarrollado muchas herramientas y productos para dirigir la importante cuestión de la colaboración a través de redes de computadoras sobre redes de área local y redes de área amplia, lo cuál parece indicar que esta tendencia continuará en el futuro cada vez expandiéndose y mejorándose más.

Las redes de área local interconectadas permiten el intercambio de información de mensajes y mejora en el futuro de la información a lo largo y ancho de las áreas de trabajo. Estas LAN pueden abarcar edificios, departamentos. ciudades e incluso continentes como se ilustra en la figura 4.1:

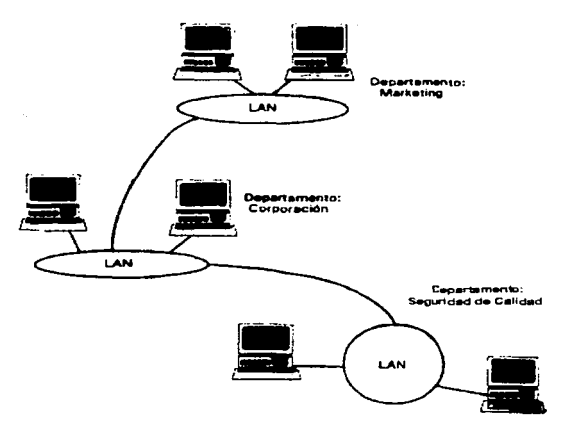

Figura 4.1

Cada departamento tiene una LAN que está interconectada con otras LAN's departamentales a través de puentes. Los "cables" y las "marañas" transportan la información que hace viable el proceso de cooperativo en el entorno de la Oficina Automatizada.

4.1 IMPLANTACIÓN DE UNA LAN EN LA FCP y S.

Un esquema similar al mencionado en los párrafos anteriores se implantó en la Facultad de Ciencias Políticas y Sociales con el objeto de mejorar los tardfos e ineficientes procesos de envio y compartición de información en la mencionada facultad. en dónde a diferencia de la utilización de puentes se utilizó un procedimiento de crossover entre los concentradores que confonnan el backbone central. lo cuál se muestra en la figura 4.1.1.:

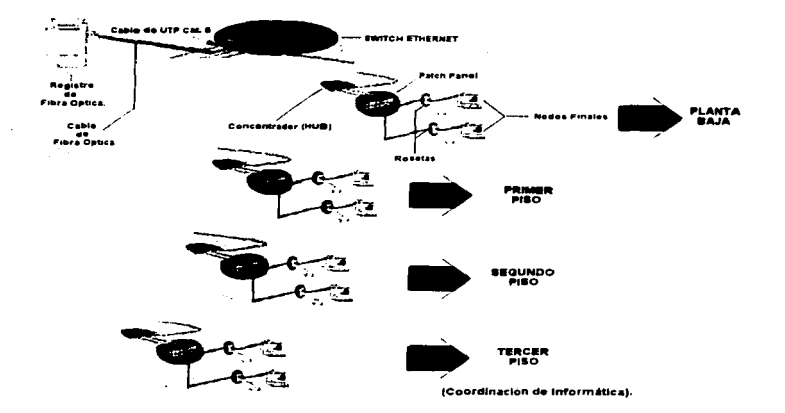

Figura 4.1.1.

El diagrama anterior muestra el esquema de instalación en el edificio "E" de Ja coordinación de informática de la FCP *y* S lo cuál fué un diseño eficiente de una red Ethernet utilizando cableado estructurado *y* tecnología de punta en el equipo para lograr un muy buen desempeño de la misma en un futuro próximo.

Cuando llegué a esta facultad se me hizo saber la problemática general que se tenía en ese momento la cuál era la siguiente:

- No se contaba con una estructura de red formal en ningún edificio solo unos cuantos nodos privilegiados (Dirección, Biblioteca *y*  Coordinación de Informática) *y* la mayoría eran por medio de modem *y*  en «la Coordinación de Informatica se contaba con un servidor UNIX con Solaris 2.4 de experimentación por si la tecnología de comunicación en tal facultad llegaba a crecer.
- Por la razón anterior no se contaba con la automatización necesaria como lo es la digitalización electrónica de documentos cOn texto e Imágenes, Ja compartición de recursos como dispositivos

periféricos de alto costo, acceso a bases de datos de información de interés general, ni a sitios web de software útil *y* gratis.

- Se optó por desarrollar un diseño de una Red Ethernet (por razones ya discutidas en el capítulo 2) para los edificios más importantes de esta facultad (edificio A, C. F. *y* E) sin embargo el único edificio que permitió mejorar el esquema de los otros (que solo consistía en un hub *y* varias terminales conectadas de manera de un bus lineal en cada uno de los cubiculos) fué el "E" va que es el edificio de Coordinación de Informática y solo para este alcanzó el presupuesto asignado para el proyecto. Este diseño en primer Jugar hace eficiente el envio de información através de cada uno de Jos pisos de el edificio de informática *y* hacia los demás edificios de la misma, ¿Cómo?:
- Envía información y asegura un correcta recepción de la misma en cada uno de los nodos conectados a este esquema, ya que el componente principal e importante es el SWITCH Ethernet, el cual no es Fast Ethernet debido a que el backbone de la UNAM aún se encuentra establecido el estándar de 10 Mb por segundo (Ethernet) de velocidad de envio *y* recepción de información, por lo cual no se consideró conveniente implantar un esquema más potente, además de que es mucho más caro y Ja facultad no cuenta con muchos recursos económicos. Este Switch tiene unas características muy benéficas como se ha mencionado en párrafos anteriores como lo son una completa administración tanto remota como local usando el protocolo RMON (Remate Monitoring) através de su software de instalación *y* la capacidad de prevenir colisiones y por ende cuellos de botella. Este Switch además permite administrar *y* conmutar de la manera más eficiente todas las peticiones de envio y recepción de información a todos *y* cada uno de Jos nodos conectados a él.
- Todos Jos concentradores (Hubs) conectados bajo este esquema son completamente administrables *y* através del software del SWITCH es posible deshabilitar puertos en los que se considere que algún usuario no autorizado esté tratando de atacar el sistema de base de datos ubicado en el servidor UNIX.
- Todos los concentradores están comunicados con todos los  $\bullet$ usuarios através de un patch panel el cuál asegura que los problemas de conectividad como son: continuidad, falsos, etc... se enfoquen solo al cable que va de la roseta al nodo (computadora del usuario) ó incluso un daño en la misma tarjeta de comunicación *y* no desde el concentrador a la roseta. haciendo un esquema más seguro y confiable.

El tipo de medio de comunicación entre SWITCH y Hubs, entre Hubs y Patch Panels, entre Patch Panels y Rosetas y entre Rosetas y Nodos fue el UTP (Unshielded Twisted Par. Par Trenazado no Blindado) Categoría 5 el cual permite una mayor flexibilidad en el cableado y los trenzados en los pares hacen que se inmunizan al ruido externo que intente alterar la información que viaja en el.

Asi pues con este diseño para automatizar y mejorar el antiguo proceso de envío de información, documentos y compartición de dispositivos de alto costo (scanners, CD's, impresoras) en la facultad se solucionaron los problemas con los que contaba la facultad descritos en párrafos anteriores.

El diseño involucra los siguientes componentes de equipo activo.

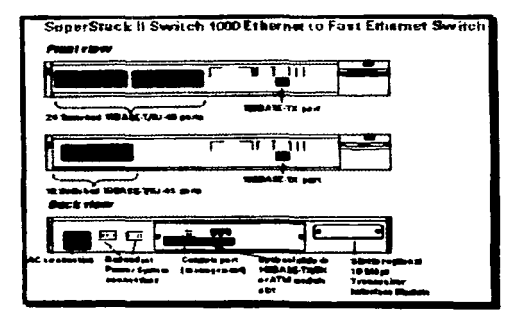

•Un Switch Ethernet (Superstack 11 1000 24-port. Figura 4.1.2).

Figura 4. 1.2.

que permitirá:

;. Alta Velocidad de Enlace: Provee una simple y conveniente conexión de alta velocidad para el estándar de 10 Mbps(Megabytes por segundo).

;.. Opciones de Enlace de Bajo Nivel: Este dispositivo provee módulos opcionales para realizar un switcheo (direccionamiento eficiente de paquetes de

información al viajar estos por un medio físico) a alta velocidad para Fibra Optica de Fast Ethernet (100 Mbps) ó para un backbone (médula espinal de la red) de cable de par trenzado ó enlaces de bajo nivel de 10 Mbp para un backbone convencional de Ethernet vía un Módulo de lnterlaz Transreceptor (Dispositivo convertidor para compatibilidad en la velocidad de transmisión).

; Dos Modos de Switcheo: 2 Opciones de Switcheo de software seleccionables están disponibles.

a) Interrupción: En caso de sensar problemas en el envio de información detiene el proceso para que luego vuelva a ser enviado.

b) Almacena y Continúa: En caso de sensar problemas en el envio de información almacena los mensajes de error en un archivo de bitácora y continúa la transmisión si le es posible.

;.. Soporte de PACE: La tecnologia PACE (Priority Acces Control Enabied. Habilitación de Control de Prioridad de Acceso), reduce el nivel de colisiones (Incapacidad de poderle hacer llegar ó consultar información a una terminal dentro de una red debido a que 2 terminales tratan de enviar una petición por el canal de comunicación a la vez) sobre un segmento dedicado de Ethernet. que intercale transferencias de archivos y comunicación multimedia.

'¡í¡. Soporte VLAN: El Switch permite soportar hasta 16 Redes Virtuales (Redes basadas sobre grupos lógicos independientes de una localización física, es decir esto permite a los administradores de la red la libertad de agrupar usuarios dentro de grupos de trabajos lógicos que compartan una asignación común u objetivo, tales como un proyecto ó una función corporativa. Tales usuarios pueden ser asignados a un grupo de trabajo no importando donde estén físicamente localizados ellos ó que segmento de otra LAN estén ellos conectados) de Area Local para movimientos simplificados y cambios y fácil configuración.

;.... Seguridad de la Red: La Arquitectura de Seguridad de Red de Area Local automáticamente desconecta dispositivos no autorizados. El Switch también provee un control de tráfico de transmisión de información para asi eliminar tormentas de envio de información.

<sup>~</sup>Completa Administración: El Switch ofrece una completa administración SNMP (System Network Management Protocol, que permite administrar el equipo a través de un software de la manera más eficiente), incluyendo RMON (Remate Monitoring), que permite administrar el equipo de manera remota desde otro computador y reducir el aburrido proceso de administrar desde un servidor local, minimiza el tráfico en la red y salva tiempo para monitorizar automáticamente y analizar la red).

::.... Enlace de ATM: Este dispositivo cuenta con un módulo de ATM (Modo Asfncrono de Transmisión. que es una arquitectura de muy rápido enlace y envio de transmisión) disponible en el futuro (aquf en México ya que en USA es muy común) para asi proveer una conexión a un backbone de ATM.

;. Gula de Solución de Problemas: El equipo cuenta con una Gula de Solución de Problemas y un muy buen soporte técnico.

4 Concentradores SuperStack 11 Port Switch de 24 PUERTOS (Figura 4. 1 .3.).

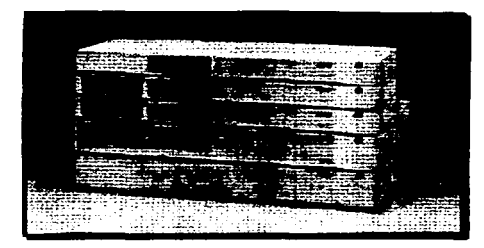

Figura 4.1.3.

que proveen los siguientes beneficios:

,. Opciones de Enlace de Bajo Nivel: Este dispositivo provee módulos opcionales para realizar un switcheo (direccionamiento eficiente de paquetes de información al viajar estos por un medio físico) a alta velocidad para Fibra Optica de Fast Ethernet (100 Mbps) ó para un backbone (médula espinal de la red) de cable de par trenzado ó enlaces de bajo nivel de 10 Mbp para un backbone convencional de Ethernet vía un Módulo de Interfaz Transreceptor (Dispositivo convertidor para compatibilidad en la velocidad de transmisión).

;.. Soporte VLAN: El Switch permite soportar hasta 16 Redes Virtuales (Redes basadas sobre grupos lógicos independientes de una localización física, es decir esto permite a los administradores de la red la libertad de agrupar usuarios dentro de grupos de trabajos lógicos que compartan una asignación común u objetivo, tales como un proyecto ó una función corporativa. Tales usuarios pueden ser asignados a un grupo de trabajo no importando donde estén físicamente localizados ellos ó que segmento de otra LAN estén ellos conectados) de Area Local para movimientos simplificados y cambios y fácil configuración.

;.. Completa Administración: El Switch ofrece una completa administración SNMP (System Network Management Protocol, que permite administrar el equipo a través de un software de la manera más eficiente), incluyente RMON (Remate Monitoring), que permite administrar el equipo de manera remota desde otro computador y reducir el aburrido proceso de administrar desde un servidor local, minimiza el tráfico en la red y salva tiempo para monitorizar automáticamente y analizar la red).

;.. Guía de Solución de Problemas: El equipo cuenta con una Guía de Solución de Problemas y un muy buen soporte técnico.

;,... Control de Poderoso de Grupos de Trabajo: Esta tecnología permite tener un completo, eficiente, confiable y total control sobre los grupos de trabajo conectados a él.

;. Seguridad Avanzada: La Arquitectura de Seguridad de Redes de Area Local que provee este equipo, tal como "Necesito Saber que Dispositivo No Autorizado voy a Desconectar", permite proteger datos y guardarlos en contra de huecos de seguridad, albergando una máxima flexibilidad para la forma en que esté estructurada la organización a dónde se va implantar.

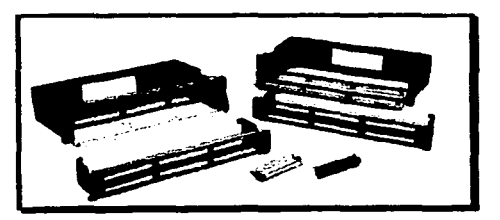

4 Patch Panels de 24 Puertos (Figura 4.1.4.).

**Figura 4.1.4.** 

#### **los cuáles permiten:**

;.. Seguridad en las Conexiones: Canalizar el problema de desconexión ó de mal funcionamiento de los cables que van conectados de concentrador a cada terminal de las que está compuesta la red. es decir, permiten enfocar el problema de comunicación de la terminal a su conector local (roseta), *y* no hasta dónde se encuentra el concentrador.

:-,.. Flexibilidad *y* Crecimiento: Si se desea hacer un cambio de computadoras de un lugar a otro solamente basta desconectar el cable que originalmente ocupaba y así este estará disponible para otras terminales que vayan a ser conectadas además es posible crecer hasta 24 terminales conectadas al concentrador correspondiente.

#### CABLE UTP CAT 5, JUMPERS Y TRANSCIVERS DE FIBRA.

Son el resto de el equipo y el medio fisico que harán posible las conexiones necesarias entre computadoras *y* roseta (cable UTP Cat 5), entre roseta y patch panel (cable UTP Cat 5) y entre concentrador y patch panel (cable utp y jumpers) para poder llevar a cabo este proyecto.

#### 4.2 CREACIÓN Y USO DE UN SCRIPT PARA AUTOMATIZAR EL ANTIGUO PROCESO DE DAR DE ALTA, MODIFICAR E INVALIDAR USUARIOS EN EL SERVIDOR UNIX UBICADO EN AL COORDINACIÓN DE INFORMÁTICA DE LA FCP y S.

Originalmente cuando llegué a la facultad la manera en como se daban de alta a usuarios. se les modificaba su cuenta ó se les invalidaba la misma era utilizando el AdminTool que es un software con que cuenta el sistema operativo que realiza las tareas anteriores por cada usuario especificando su perfil para cada uno en· el casa de dada de alta: su login, password, su directorio por default, su UID (User ID. Numero Identificador de Usuario). su shell por default, el comentario de la cuenta y posteriormente si se deseaba dar de alta otro usuario había que ejecutar de nuevo el programa y dar otra vez todos los datos anteriores resultando una pérdida de tiempo y ademas había que estar checando cual era el último UID para no repetirlo y causar conflictos e inconsistencias en la Base de Datos del Sistema lo cuál era muy tardada e ineficiente.

Por los motivos del párrafo anterior decidí crear un script (en shell) con el objeto de automatizar y eficientar los procesos de dar de alta, modificar e invalidar cuentas de usuarios. El nuevo script realizaba exactamente lo mismo que el Admintool, la diferencia que este solo pide el login, el comentario del usuario y el password, olvidándose por completo de los otros datos como son el shell por default, el dirrectorio por default y lo más importante el UID que es calculado automáticamente por el script en base a un chequeo del archivo /etc/passwd y a un criterio que impide que se repita con alguno otro ya existente en la base de datos del sistema ahorrando tiempo y tedio ya que al terminar de dar de alta a un usuario, pregunta si se desea dar de alta a otro usuario y/o modificarlo 6 incluso invalidarlo sin necesidad de volver a ejecutar de nuevo el script como se muestra a continuación:

|                          | the contract of the contract of the contract of the contract of the contract of the contract of the contract of |                                                                                                    |  |
|--------------------------|----------------------------------------------------------------------------------------------------|----------------------------------------------------------------------------------------------------|--|
|                          |                                                                                                    |                                                                                                    |  |
|                          |                                                                                                    | and the company and company of the company of the company of the company of the company of                      |  |
|                          |                                                                                                    | the contract of the contract of the contract of the contract of the contract of the contract of the contract of |  |
|                          | The company of the company of the company of the company of the company of                                      |                                                                                                    |  |
|                          |                                                                                                    | the contract of the contract of the contract of the contract of the contract of                                 |  |
|                          |                                                                                                    | and the contract of the contract of the contract of the contract of the contract of                             |  |
| <b>Contract Contract</b> |                                                                                                    |                                                                                                    |  |
|                          |                                                                                                    |                                                                                                    |  |
|                          |                                                                                                    |                                                                                                    |  |
|                          |                                                                                                    |                                                                                                    |  |
|                          |                                                                                                    |                                                                                                    |  |
|                          |                                                                                                    |                                                                                                    |  |
|                          |                                                                                                    |                                                                                                    |  |
|                          |                                                                                                    |                                                                                                    |  |
|                          |                                                                                                    |                                                                                                    |  |

Figura 4.2.1.

La figura 4.2.1 muestra el menú de opciones del script que permitirá automatizar el proceso de dar de alta en diversos grupos, modificar usuarios, e invalidar cuentas.

Por ejemplo en caso de querer dar de alta un usuario en el grupo de académicos se mostraría la figura 4.2.2. con las ventajas que son evidentes:

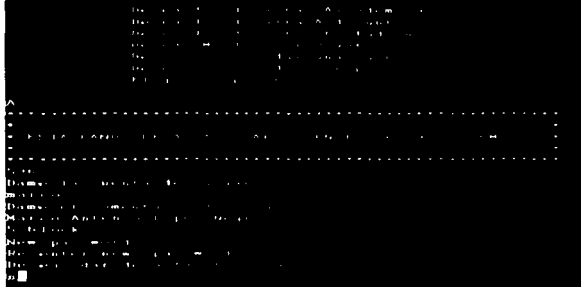

#### **Figura 4.2.2.**

**Si se desea modificar un usuario se realizarla lo siguiente(Figura**  4.2.3).:

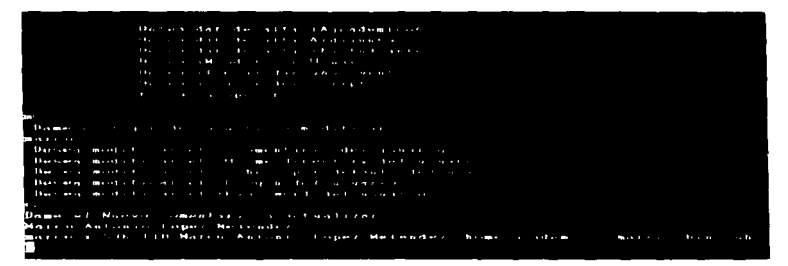

**Figura 4.2.3.** 

**Si se desea invalidar la cuenta de un usuario se realizaría lo siguiente(Figura 4.2.4.)** 

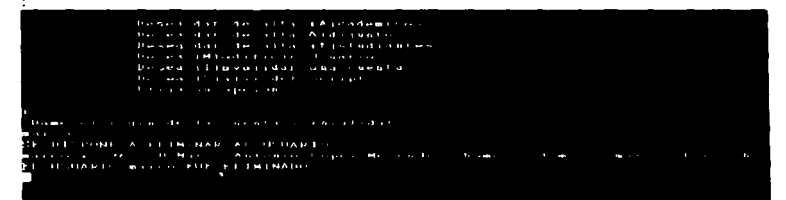

**Figura 4.2.4.** 

INSTALACION, CONFIGURACIÓN Y USO DE UN SOFTWARE DE SPOOLER PARA AUTOMATIZAR EL ANTIGUO PROCESO DE MANDAR A IMPRESIÓN REMOTA LOS DOCUMENTOS GENERADOS EN LOS EDIFICIOS DE LA FCP y S.

the company of the company

En el momento de arribar a Ja facultad y entrevistarnos con el jefe de la coordinación de informática se nos hizo saber lo siguiente acerca de la manera en que se enviaba a impresión:

•• .... Pues sí, muchachos aqui solamente algunos privilegiados tenemos impresora de manera local y somos los únicos que podemos autorizar a imprimir lo mínimo necesario de las otras personas que no cuentan con este recurso, esperemos que después de llevar a cabo el proyecto de la red en esta facultad podamos compartir y utilizar impresoras de mejor calidad y servicio ....".

Lo cuál nos enteró de manera abrupta del problema que en esos momentos se presentaba en el área de impresión de la mencionada facultad, por lo que se decidió establecer un esquema de impresión general para toda la facultad que consistía primeramente en diseñar e instalar una red Ethernet (terna ya discutido y explicado en el capitulo 2 y al principio de este capitulo) en toda la facultad y posteriormente configurar un servidor de impresión remota (através de conectar a una PC una impresora como esclava de ésta) para atender las necesidades de Impresión de cada usuario, el cuál estaba conectado a la red con el software Windows 3.11 para trabajo en grupo. Este esquema de alguna manera resolvió el problema de mandar a impresión documentos de manera remota. sin embargo existía un problema que consistía en lo siguiente: "Si por alguna razón el usuario que era dueño de la PC que tenia como esclava a la impresora no iba a trabajar, los demás usuarios no podian imprimir debido a que no sabían el password de inicialización de la PC y el de el nodo de conexión a la red ó en el caso de que se dañara el cable paralelo de la impresora muchos de ellos no sabían como determinar la falla y entonces le echaban la culpa a el esquema de la red y seguían sin imprimir, ó si no podían ver a la PC en el entorno de red debido a daño físico en la tarjeta de red ó en el cable UTP que va de la roseta a la PC ó de la roseta la HUB, todo este esquema se volvía un caos total, por lo que se pensó y se tomó la decisión de emigrar a Windows 95 e instalarlo en cada PC de la facultad (Pidiendo requerimientos previos de hardaware en cada estación de trabajo) y además instalar a cada impresora compartida un tarjeta de red con el objeto de instalar y configurar un software de impresión remota emulando un puerto local virtual llamado **Willidows LPR Spocies KLI**, el cuál es un software de dominio público creado por:

Copyright @ 1933-96 by Susanne Heil EDV-Vertrieb. All rights raserved ,

que permite una impresión transparente para Windows 3.1. Windows 95 y Windows NT(el cuál a partir de la versión 4.0 ya lo trae integrado en su software de instalación) desde cualquiera de sus aplicaciones (Word,

Excell, Powerpoint. etc.) a impresoras remotas, siempre y cuando tales impresoras cuenten con su tarjeta de red y una dirección IP asignada, además este software permite agregar más de 10 colas de impresión para distintas impresoras instaladas (con tarjeta y dirección IP) en una ó en varias redes resolviendo así el antiguo problema de la impresión centralizada a un nodo en la red que fungía como servidor de impresión, lo cuál tiene los siguientes beneficios:

\* Utiliza una libreria dinámica WLPR2.DLL que emula el demonio de impresión de UNIX LPD (Line Printer Daemon) que se encarga de encolar y administrar los trabajos de impresión.

• Ocupa otra librería llamada WJETDIR.DLL que permite una compatibilidad de uso entre diversas impresoras de diversas marcas, que acepten imprimir trabajos enviados a un puerto especifico de TCP.

• Permite definir más de 1 O colas de impresión para enviar trabajos a otras impresoras conectadas a una red.

• Descentraliza el antiguo proceso de impresión através de un servidor y permite escoger otra impresora especificada en su lista de colas remotas en caso de que alguna falle, es decir ve a cada impresora en la red como un nodo más en la misma.

• Automatiza y administra el spool de impresión de trabajo de cada usuario de manera local en su PC.

• No consume muchos recursos solo un poco de memoria RAM (menos que si se tuviera abierta aplicación como Excell por ejemplo) y no mas de 3 Megabytes en disco duro.

• Es confiable y eficiente y siempre muestra un status de cada trabajo enviado.

Ahora bien como funciona:

• Cada impresión asociada a Windows es conectada a un algo que emula a los puertos locales de la PC (puerto virtual) como por ejemplo: LPT1. LPT2. COM1. COM2, etc., que pueden ser archivos normales de disco, es decir cuando se agrega la linea:

 $c$ :\spool\printer.dat  $=$ 

a la sección [ports) de el archivo de configuración de windows WIN.INI mas tarde es posible conectar el driver de impresión a este "puerto". Cada trabajo de impresión enviado a este puerto es escrito al archivo especificado en la linea anterior (c:\spool\printer.dat =). En el caso de el software Windows LPR Spooler se ocupa el archivo WLPRSPL que utíliza un directorio de SPOOL dedicado en el disco duro de la PC (c:\spool). Este directorio tiene que ser especificado desde un principio cuando por primera vez es ejecutado el programa. Por cada impresora de red a la que se desee imprimir se tiene que crear un único nombre de archivo spool. Este nombre de archivo junto con el directorio de spool elegido forman el puerto al cuál un apropiado driver de impresora podra ser conectado.

Un impresora remota es definida por el nombre de una cola local, el nombre de la impresora remota, el nombre de host de la computadora que actúa como servidor de impresión(máquina donde se instaló el software) y el nombre del protocolo DLL son utilizados para conectarse a la impresora remota. La definición de todas las colas remotas están guardadas en un archivo de definición de colas. Cuando se inicia por primera vez el software, hay que especificar Ja localización de este archivo (Que de preferencia puede ser definido en un driver compartido en la red manejado por el administrador del sistema).

La manera de definir impresoras remotas es llenando la información descrita en la opción "Edit Oueue Data" de el menú Setup del software, automáticamente el WLPRSPL agregará el nombre del archivo spool seleccionado aunado a el nombre del directorio de spool como un nuevo puerto en la sección de [ports] en el archivo de configuración WIN.INI. más tarde se podrá instalar un driver apropiado de impresora para esta definición de impresora remota(cola de impresión) y conectarla a este puerto.

Cuando se imprime desde una aplicación Windows los datos de la impresión son escritos en el correspondiente archivo de spool. WLPRSPL pone entonces el archivo dentro de su propio sistema de encolamiento y envia los datos a la impresora remota

La manera de instalarlo es muy sencilla solo basta con crear un directorio que albergue el setup del software por ejemplo:

 $\epsilon$ 

 $\hat{\textbf{s}}$ 

#### C:\PRINTERSILPR

Y posteriormente copiar los archivos necesarios que caben en un disquete de 3.5 pulgadas (41 archivos 1,245,567 bytes) y desde Windows ejecutar el archivo ejecutable setup y paso a paso seguir sus sencillas instrucciones.

Posteriormente una vez instalado hay que disponerse a crear un directorio de spool que es conveniente definirlo bajo el directorio C:\PRINTERS\LPR como C:\PRINTERS\LPR\WLPRSPL.

Enseguida como un ejemplo se mostrará como se crea una cola de impresión paso a paso (y que automáticamente las modificaciones hechas al crear la cola son agregadas al archivo WIN.INI en su apartado [ports]):

PASO 1.

Una vez instalado con éxito el software Windows LPR Spooler y de haber definido el directorio de spool se muestra la siguiente pantalla (Ver Figura 4.3.1 ):

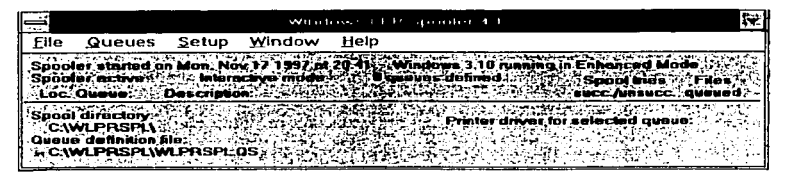

Figura 4.3.1

Paso 2.

Se define una nuevo cola de impresión desde el menú de Setup en la opción de Define a New Oueue como se muestra a continuación (Ver Figura 4.3.2):

| W                                                                                                    | Windows LPR Spooler 4.1<br>Window<br>Help<br>$5 + 1115$ |                                                                                                    |  |  |
|----------------------------------------------------------------------------------------------------|---------------------------------------------------------|----------------------------------------------------------------------------------------------------|--|--|
| File<br>Queues                                                                                                    |                                                         |                                                                                                    |  |  |
| ちょうしょうせいれい<br>Spooler started o<br>Spooler active                                                                                                  | Preferences<br>Spool-Directory                          | Windows 3.10, running in Enhanced Mode<br>0 queues defined<br><b>Spool tries</b>                          |  |  |
| : Loc. Queue                                                                                                    | Quenes                                                  | Define new queue<br>$\triangle$ <sup>1</sup>                                                              |  |  |
| Spool directory.<br><b>Register Program</b><br><b>ELC: WILPRSPLY</b><br>intraveng funkti gibat<br>ie definition file:<br><u>ecwlersplwierselog</u> |                                                         | tion.                                                                                                    |  |  |
|                                                                                                    |                                                         | Reload queue definitions<br>Load queue definitions<br>Save queue definitions<br>Save queue definitions as |  |  |

Figura 4.3.2.

Paso 3.

Se llena el desplegado resultante de ejecutar Ja operación anterior (si se desconocen algunos de los datos a llenar consultar al administrador de la red) que se muestra a continuación:(Ver Figura 4.3.3.).

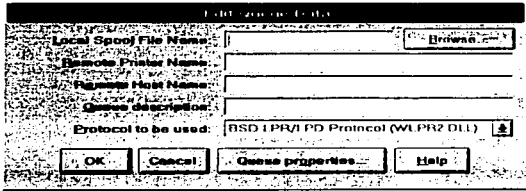

Figura 4.3.3.

Donde:

Local Spool File Name, es el nombre de identificación de el archivo de spool.

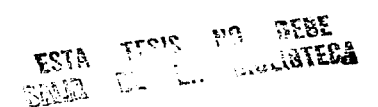

Remota Printer Name: Es el nombre remoto de la cola de impresión (este es determinado por el fabricante de la impresora en su manual de instalación).

Remate Host Name: Es la dirección tP asignada a la tarjeta de red de la impresora remota.

Queue Description: Es el nombre que tendrá la cola de impresión al ser creada y permitira llevar un control de la misma.

Protocolo Utilizado: Se recomienda utiliza el que da por default ya que es el que contiene la emulación del demonio de impresión de unix WLPR2.DLL

Paso 4.

Se llena el formato anterior a manera de ejemplo como sigue (Ver Figura 4.3.4).:

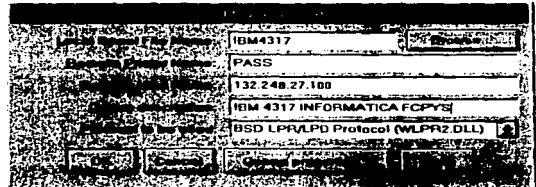

Figura 4.3.4.

Presionar el botón de OK y aparece la siguiente pantalla que indica que ya está dada de alta la cola de impresión (Ver Figura 4.3.5).:

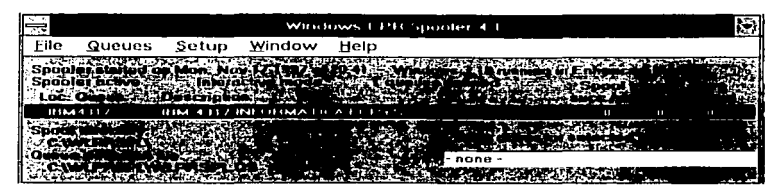

Figura 4.3.5.

Paso 5.

Por último solo basta instalar de manera local la nueva impresora que irá conectada al puerto creado en los pasos anteriores desde el menú impresoras escogiendo la opción Agregar Impresora y eligiendo el archivo que apunta al puerto virtual creado para tal impresora en este caso c:\wlprspl\wlprslp.qs y al hacer esto se validará la impresora en software como sigue (Ver Figura 4.3.6.):

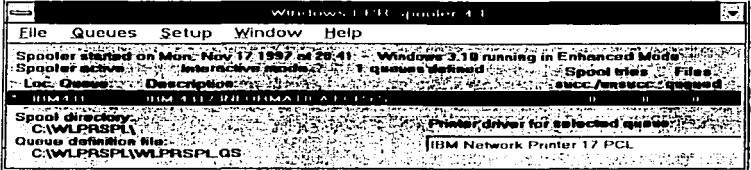

Figura 4.3.6.

Y eso es todo lo único que resta mencionar es que: HAY QUE SIEMPRE TENER ACTIVADO EL SOFTWARE ANTES DE IMPRIMIR YA SEA MINIMIZADO (RECOMENDADO) Ó DESPLEGADO COMO EN LA IMAGEN DE ARRIBA. SI NO ES CARGADO ENTONCES EL SPOOL PERMANECE LATENTE Y CUANDO SE ACTIVE MANDARA TODOS LOS TRABAJOS RETENIDOS A IMPRIMIR.

#### CONCLUSIONES.

).;.. Se logró una mejor y mayor, conectividad y comunicación tanto con la U.N.A.M. como con el mundo através de la Internet pudiendo culturizar cada vez de manera más eficiente a todas las personas de la facultad.

; Bajaron los costos de compra de periféricos de alta costo como son impresoras, scanners, plotters, CD - ROM's, etc... al ser compartidos por los usuarios de la citada facultad.

:..- Se mejoró el antiguo proceso de impresión centralizada a un servidor de impresión (PC) con el nuevo esquema de impresión distribuida a través del software LPR SPOOLER.

; Se compartió, tanto software educativo como didáctico, entre todas y cada una de las personas conectadas a la red en al FCP y S y además de poder utilizartos y obtener beneficios de los mismos.

; Se obtuvo una automatización completa a través de la eliminación de los antiguos procesos de enviar información en documentos físicos (en hoja de papel) dirigiendose fisicamente al lugar de dónde se hizo la petición del documento. de tal manera que ahora sólo se hace una transmisión de imágenes, y datos para que sean modificadas si es necesario antes de que estas sean impresas de manera formal.

 $\geq$  Los usuarios obtuvieron software para incrementar eficientemente el desempeño de la computadora personal (como antivirus, utilerias de performance, visualizadores, etc.) GRATIS, a través de la creación de un sitio de ftp acceso anónimo en el servidor de Windows NT.

### BIBLIOGRAFIA.

• MC. Cann .. OSI Based Network Manaqement., Edit. Addison - Wesley., U.S.A. 1984., pp.490.

• Meijer A., Computar Network Architecture., Edit. Pitman Publishing., London, England., 1982 .. pp. 340.

• Dem. Dennisse., Monitoring LAN~s From ·• Diataince., Edit Prentice Hall., U.S.A., 1991 pp. 450.

• Howard, P.C., Standard Costing in Data Processinq., Edit Addison - Wesley., U.S.A., 1984., pp. 530.

\* Seaman, J., Controlling Network Traffic., Edit. Prentice Hall., U.S.A., 1990., PP. 650.

\* Allen, L.E. and Terplan K., Network Design., Edit. Prentice - Hall., Cliffs, NewJersey., U.S.A. 1986., pp. 500.

• Feldkhum, L fntegrated Network Management Systems., Edit. Elsevier Publishers., U.S.A., pp. 670.

\* Zachmann, W.F., UNIX POWER TOOLS., Edil O"Reilly., U.S.A., pp. 1200.

\* Ruland Chr., GET A GRIP WITH A NETWORK CABLING., Edil. Prentice - Hall., U.S.A., pp.700.

• Caruso, R.E., Edificios Inteligentes .. Traduce. Jorge Arteaga., Edit. Paraninfo., Madrid, España., pp. 700.